## COMP 2131 Cheat Sheet by [ununited](http://www.cheatography.com/ununited/) via [cheatography.com/190700/cs/39675/](http://www.cheatography.com/ununited/cheat-sheets/comp-2131)

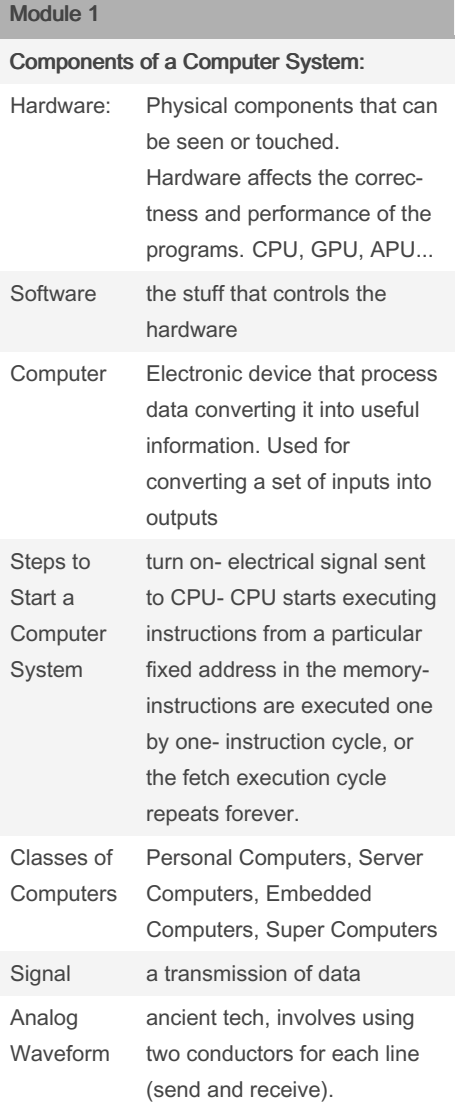

### Module 1 (cont)

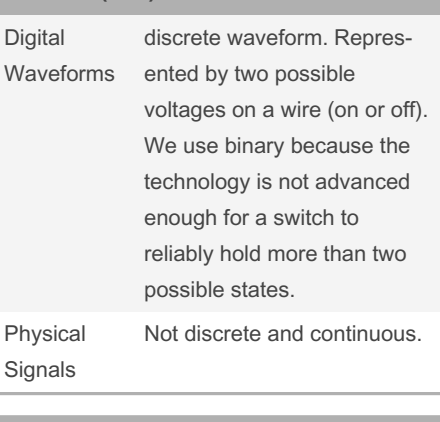

### Module 1

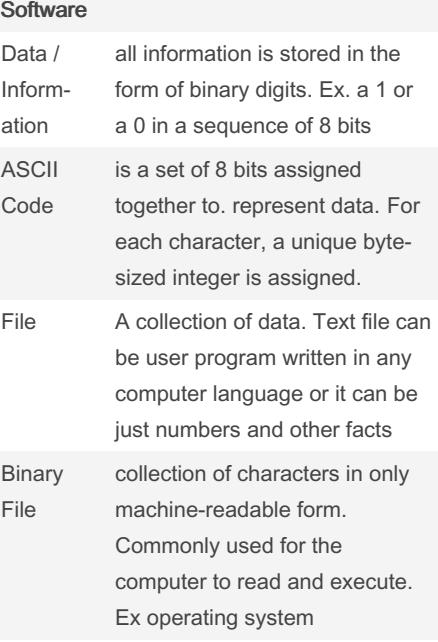

Only thing that distinguishes different types of data is the context in which we view them

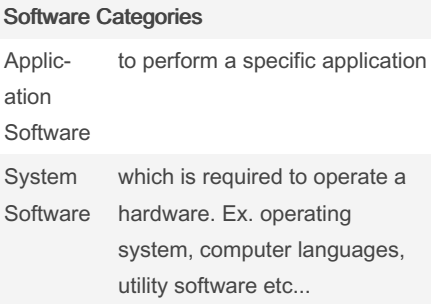

#### Module 1 (cont)

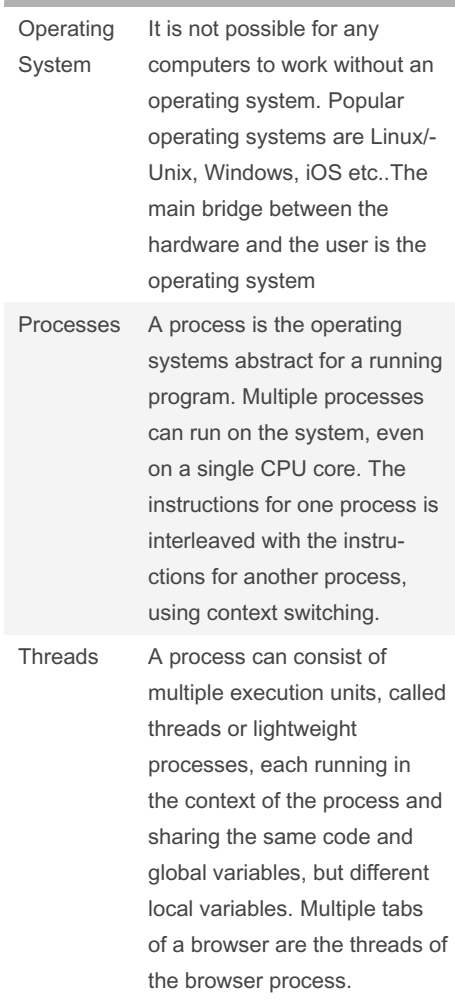

#### By ununited [cheatography.com/ununited/](http://www.cheatography.com/ununited/)

Not published yet. Last updated 19th August, 2023. Page 1 of 26.

## COMP 2131 Cheat Sheet by [ununited](http://www.cheatography.com/ununited/) via [cheatography.com/190700/cs/39675/](http://www.cheatography.com/ununited/cheat-sheets/comp-2131)

#### Module 1 (cont)

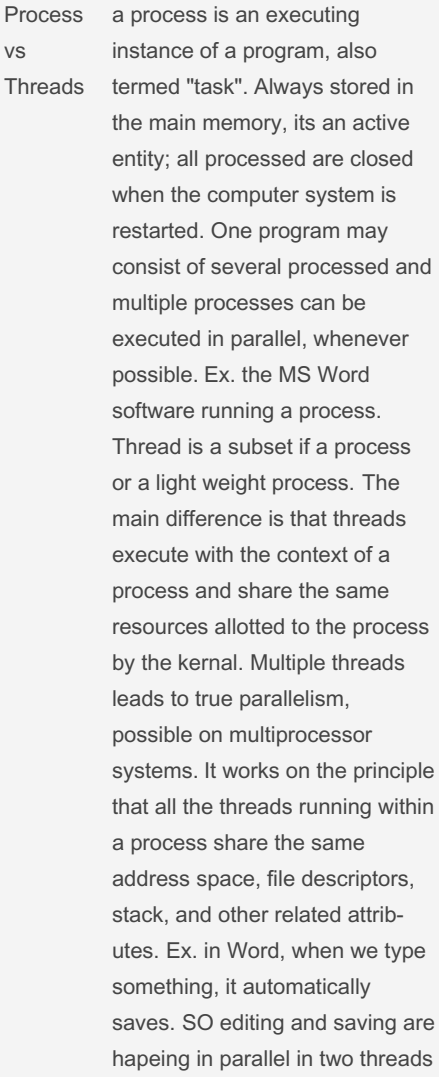

#### Module 1 (cont)

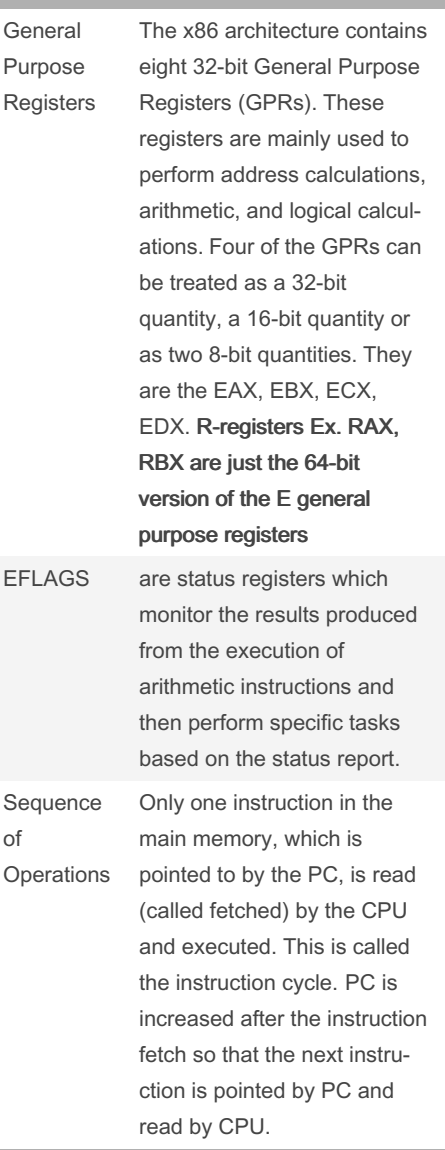

#### Module 1 (cont)

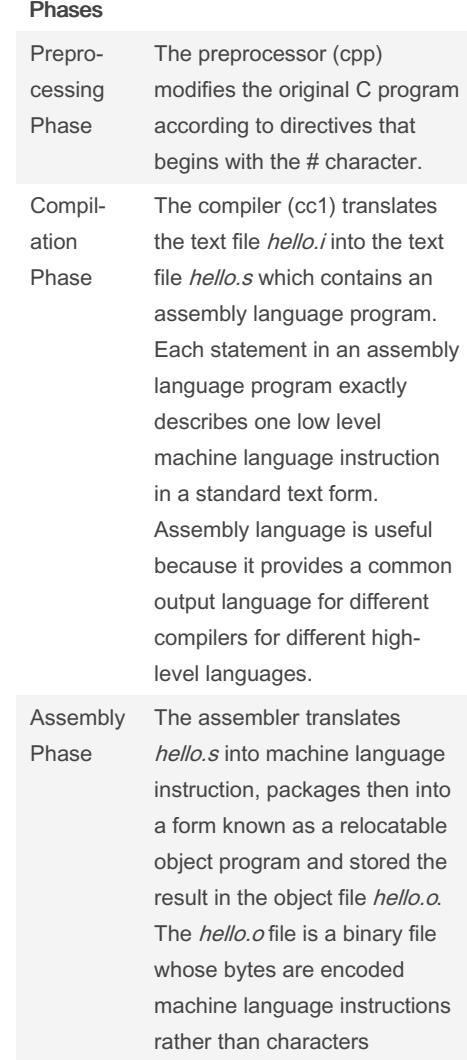

#### Module 1

Registers

# Module 1

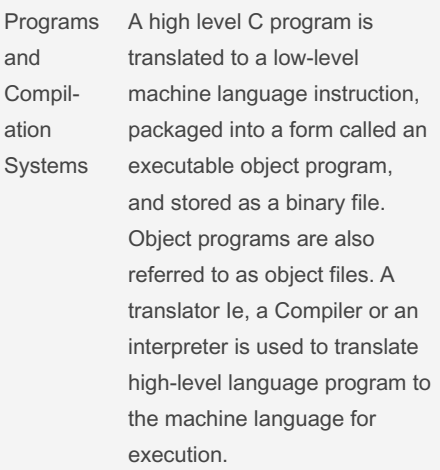

# By ununited

[cheatography.com/ununited/](http://www.cheatography.com/ununited/)

Not published yet. Last updated 19th August, 2023. Page 2 of 26.

## COMP 2131 Cheat Sheet by [ununited](http://www.cheatography.com/ununited/) via [cheatography.com/190700/cs/39675/](http://www.cheatography.com/ununited/cheat-sheets/comp-2131)

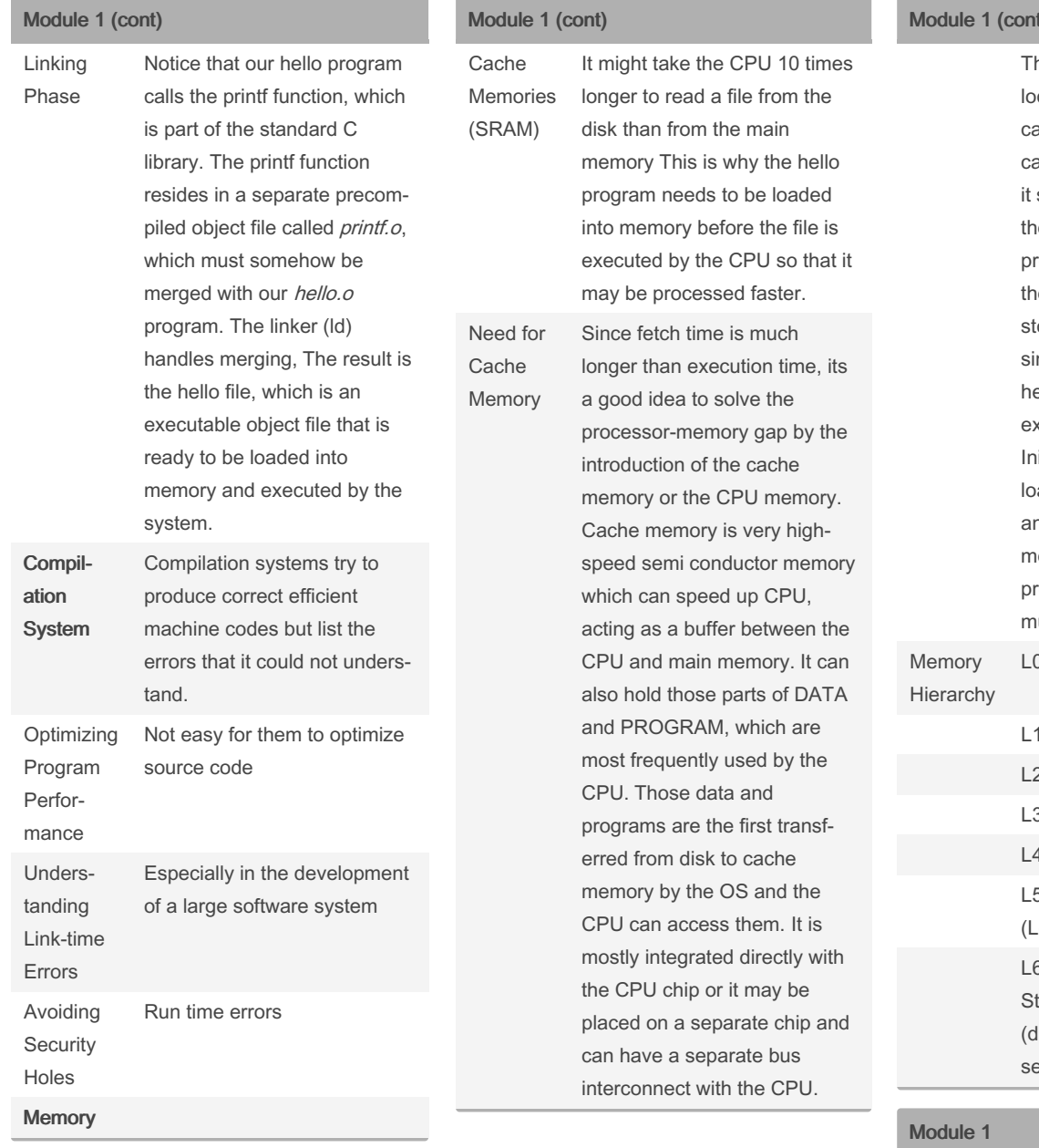

#### Module 1 (cont)

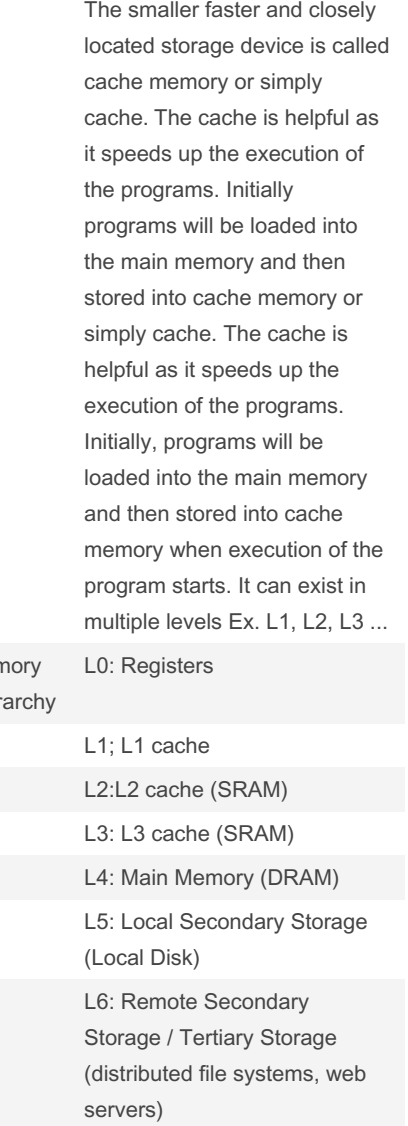

#### Hardware

CPU Central Processing Unit: main brain of the comuter also know as the processor or core. Newer computers have multiple cores.

#### By ununited

[cheatography.com/ununited/](http://www.cheatography.com/ununited/)

Not published yet. Last updated 19th August, 2023. Page 3 of 26.

## COMP 2131 Cheat Sheet by [ununited](http://www.cheatography.com/ununited/) via [cheatography.com/190700/cs/39675/](http://www.cheatography.com/ununited/cheat-sheets/comp-2131)

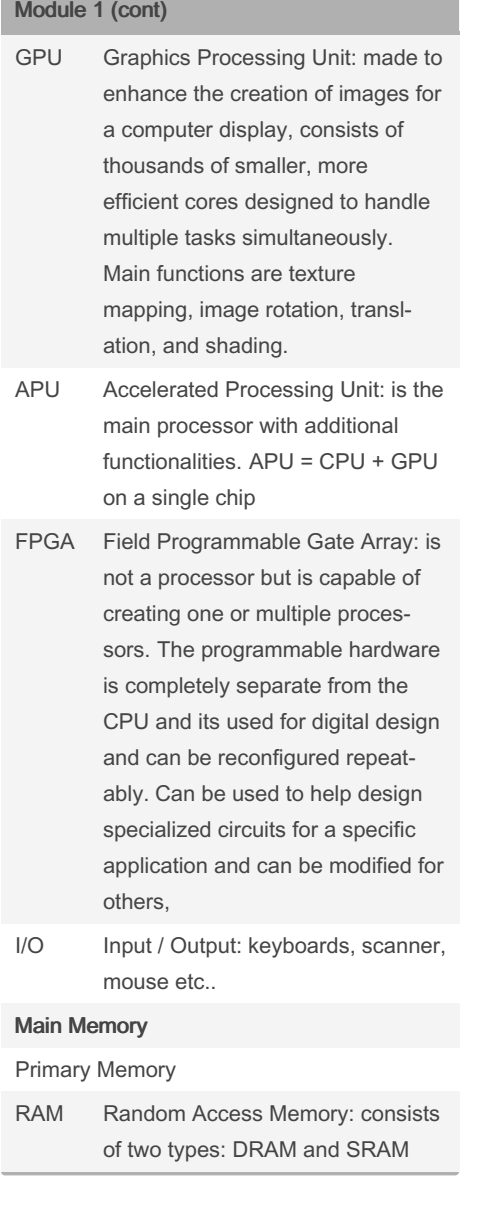

#### Module 1 (cont)

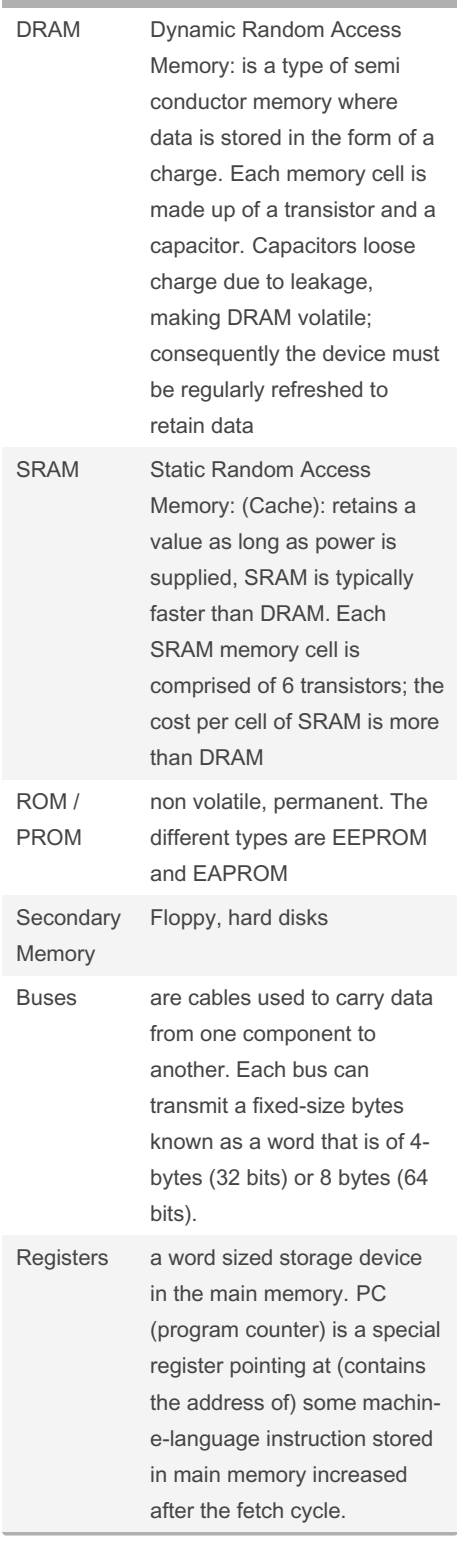

## Module 1

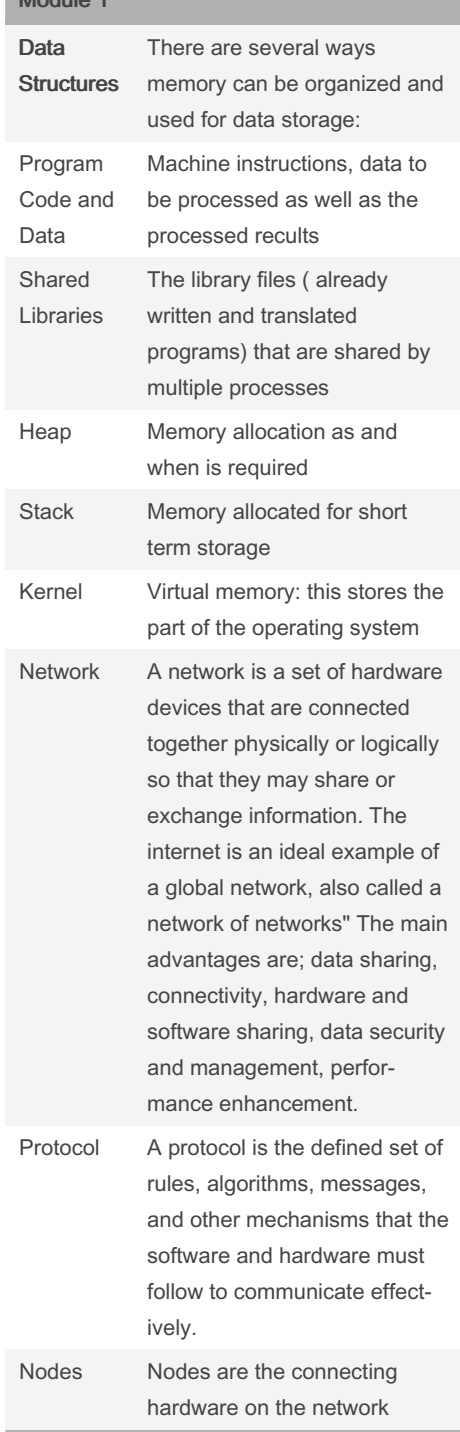

#### By ununited

[cheatography.com/ununited/](http://www.cheatography.com/ununited/)

Not published yet. Last updated 19th August, 2023. Page 4 of 26.

# COMP 2131 Cheat Sheet by [ununited](http://www.cheatography.com/ununited/) via [cheatography.com/190700/cs/39675/](http://www.cheatography.com/ununited/cheat-sheets/comp-2131)

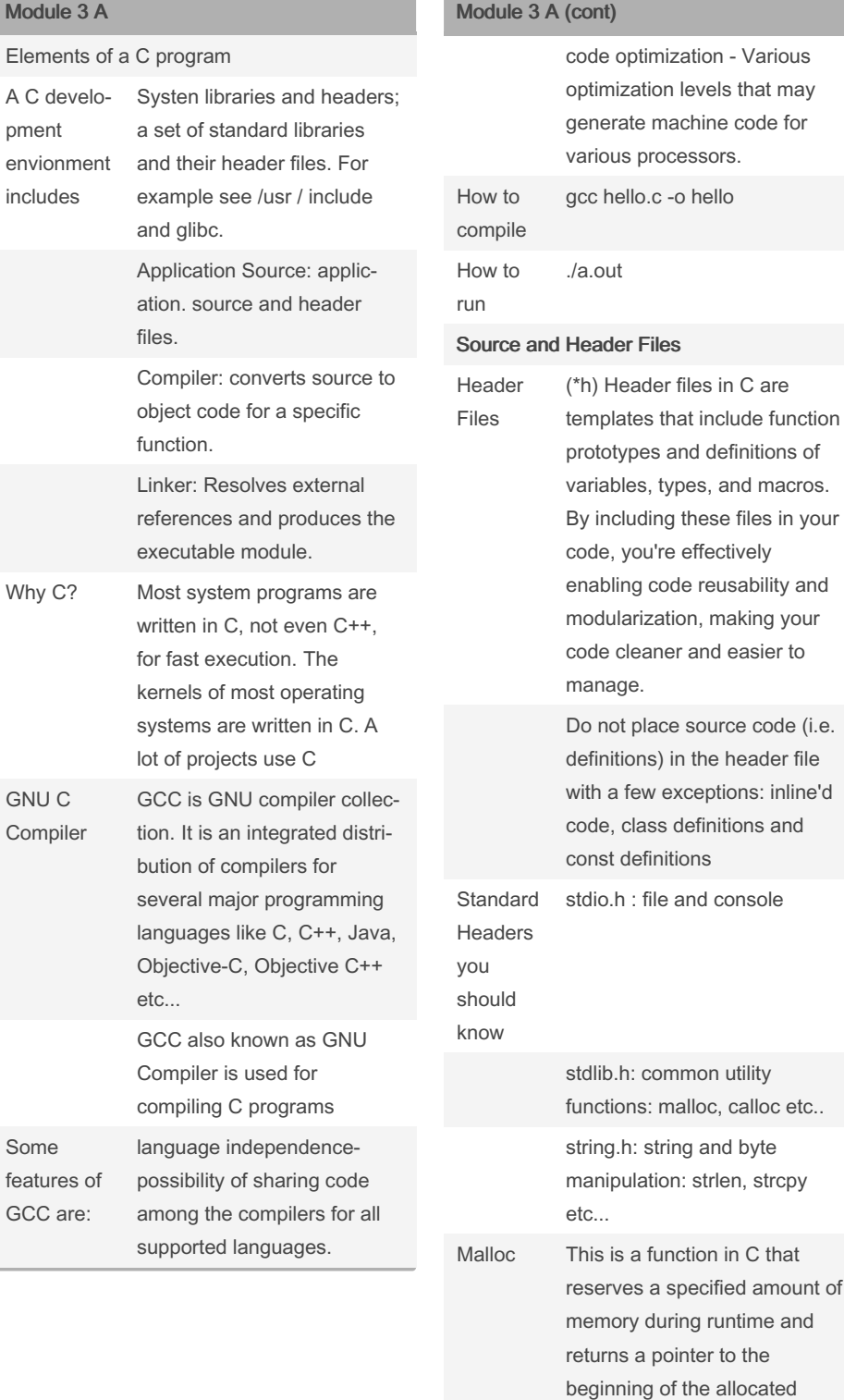

#### Module 3 A (cont)

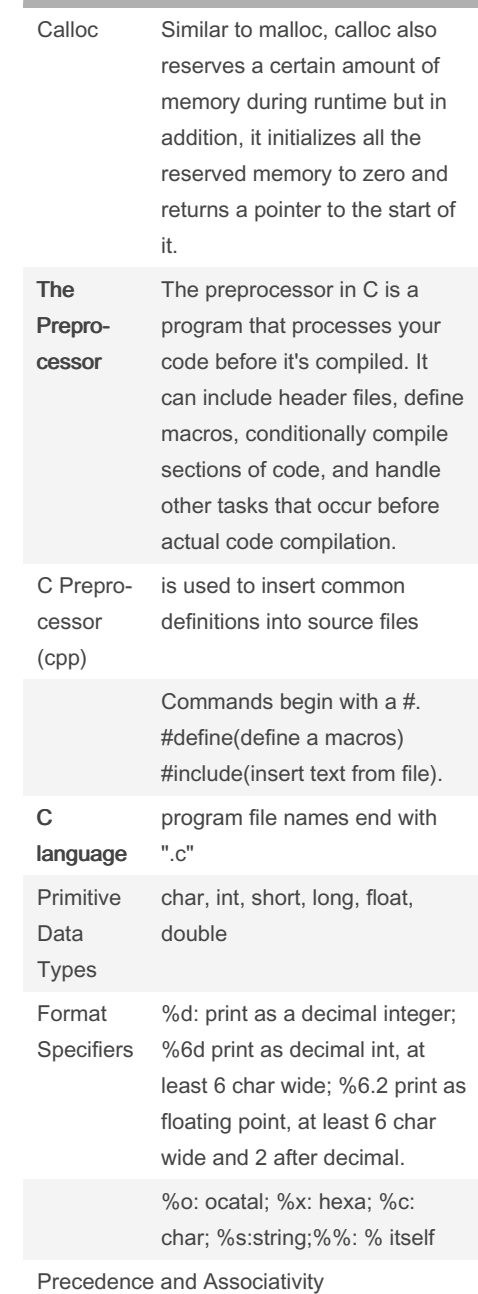

#### By ununited

[cheatography.com/ununited/](http://www.cheatography.com/ununited/)

Not published yet. Last updated 19th August, 2023. Page 5 of 26.

block.

## COMP 2131 Cheat Sheet by [ununited](http://www.cheatography.com/ununited/) via [cheatography.com/190700/cs/39675/](http://www.cheatography.com/ununited/cheat-sheets/comp-2131)

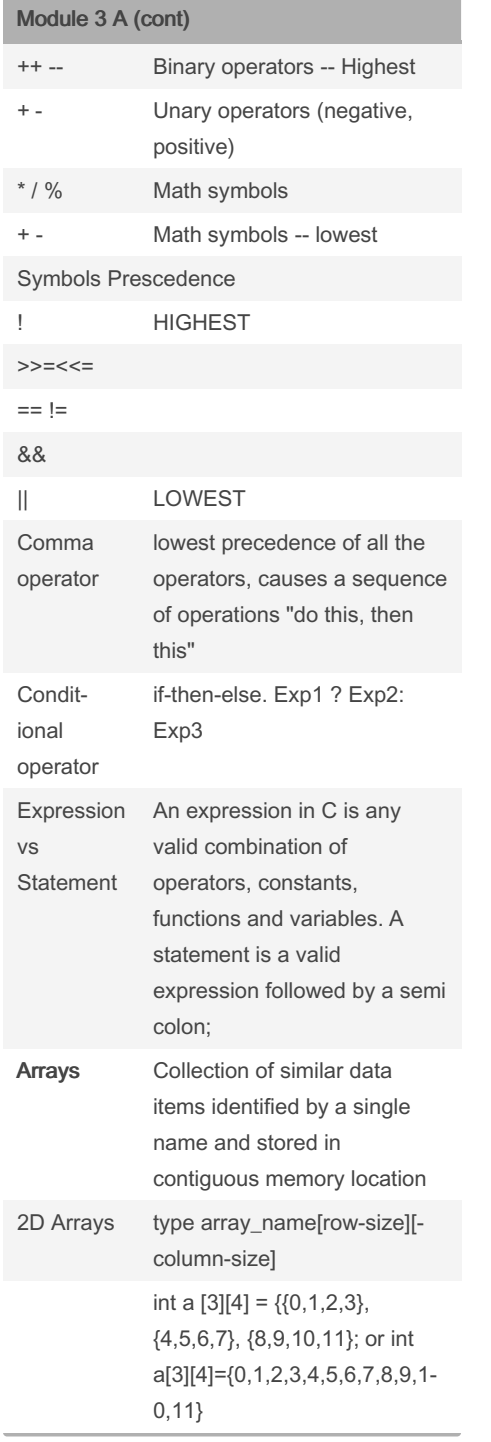

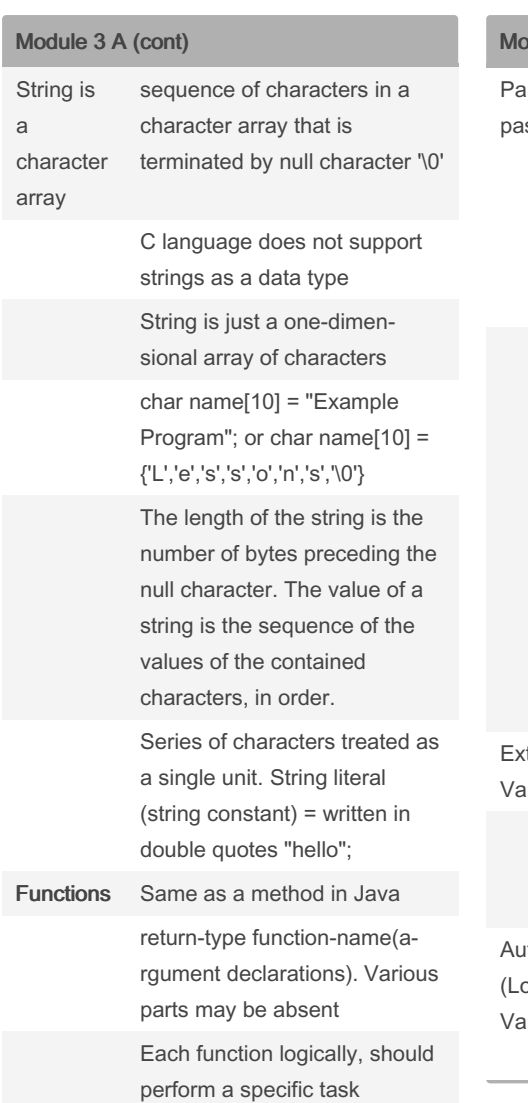

### $value 3 A (cont)$

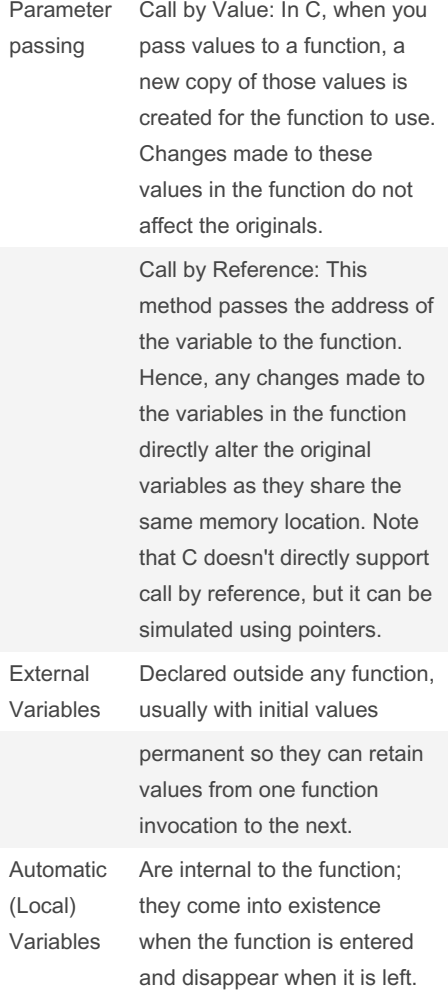

#### By ununited

[cheatography.com/ununited/](http://www.cheatography.com/ununited/)

Not published yet. Last updated 19th August, 2023. Page 6 of 26.

# COMP 2131 Cheat Sheet by [ununited](http://www.cheatography.com/ununited/) via [cheatography.com/190700/cs/39675/](http://www.cheatography.com/ununited/cheat-sheets/comp-2131)

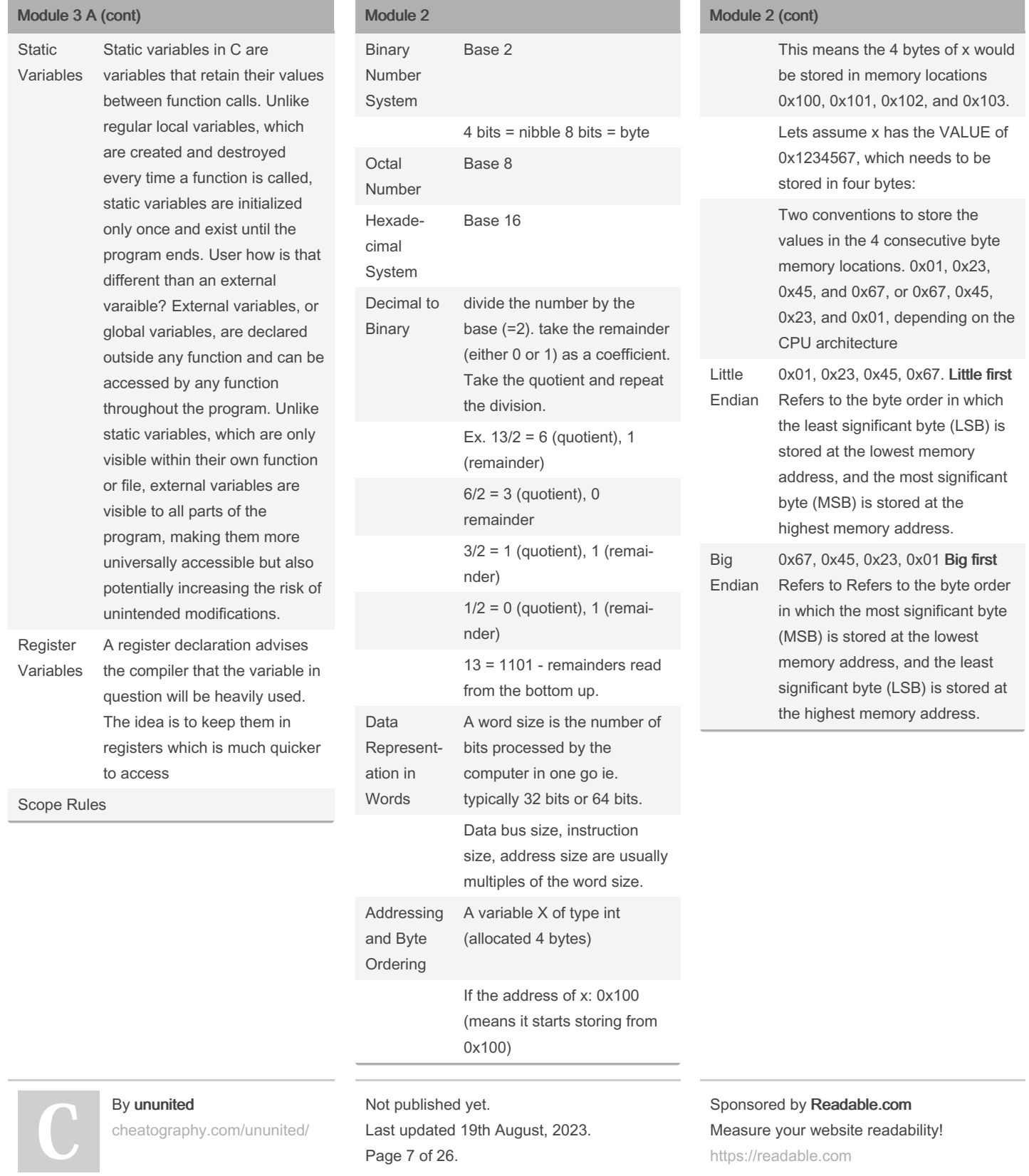

### COMP 2131 Cheat Sheet by [ununited](http://www.cheatography.com/ununited/) via [cheatography.com/190700/cs/39675/](http://www.cheatography.com/ununited/cheat-sheets/comp-2131)

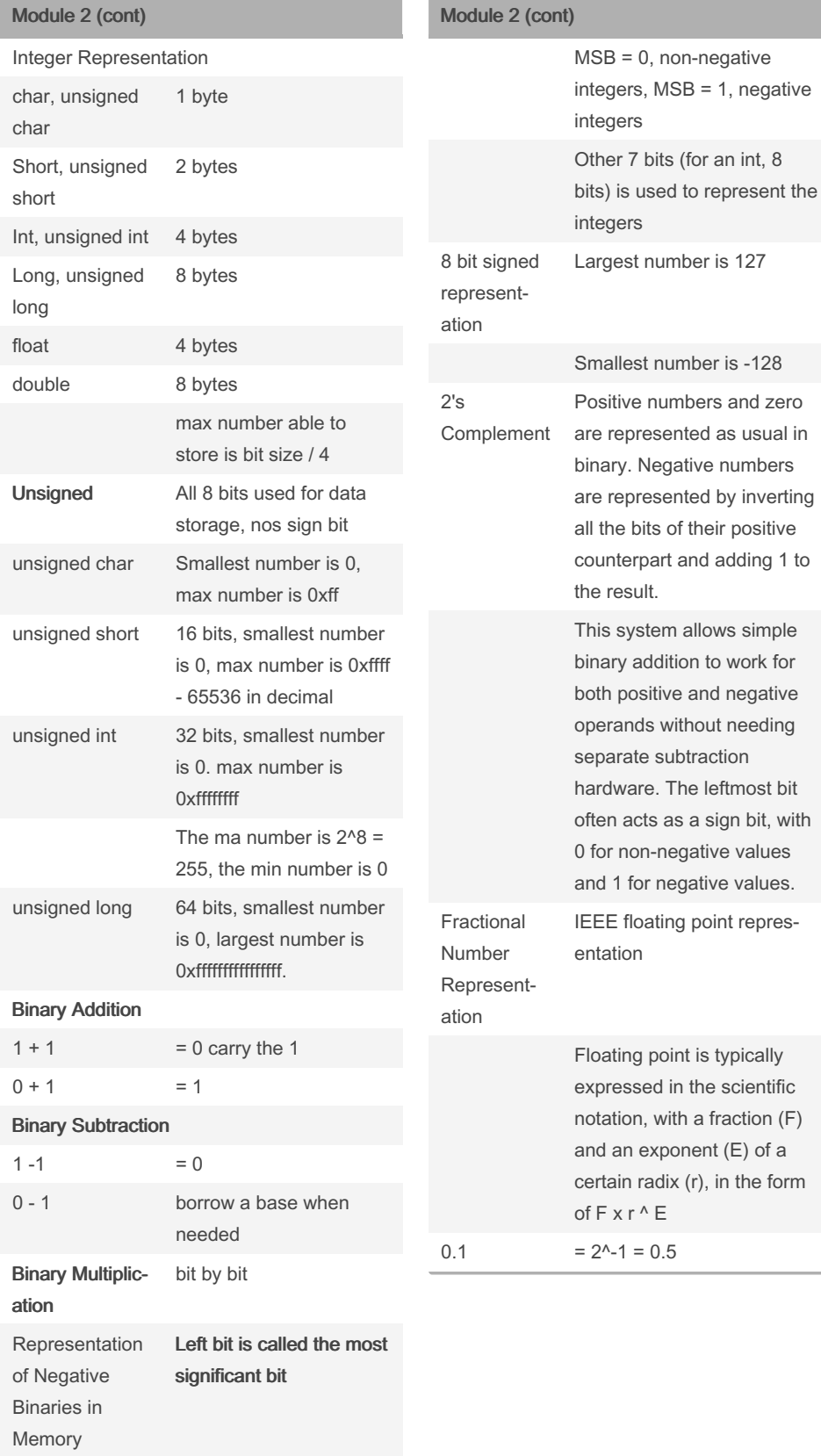

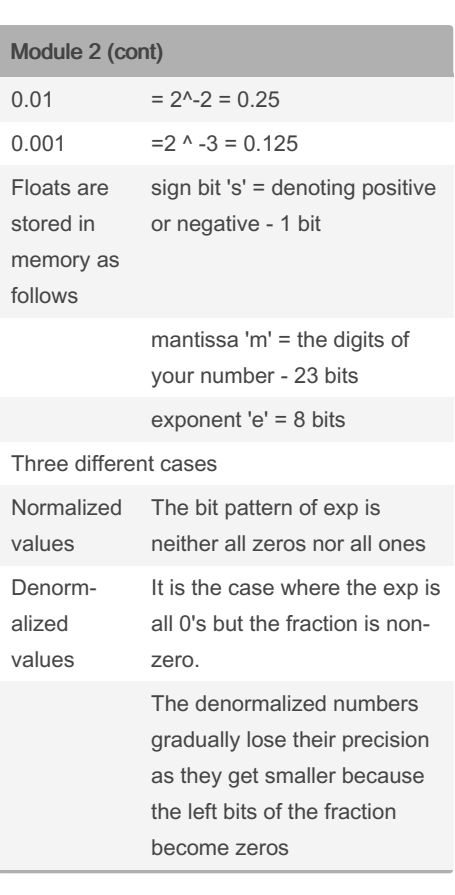

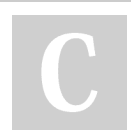

By ununited [cheatography.com/ununited/](http://www.cheatography.com/ununited/) Not published yet. Last updated 19th August, 2023. Page 8 of 26.

 $0.5$ 

### COMP 2131 Cheat Sheet by [ununited](http://www.cheatography.com/ununited/) via [cheatography.com/190700/cs/39675/](http://www.cheatography.com/ununited/cheat-sheets/comp-2131)

# Cheatography

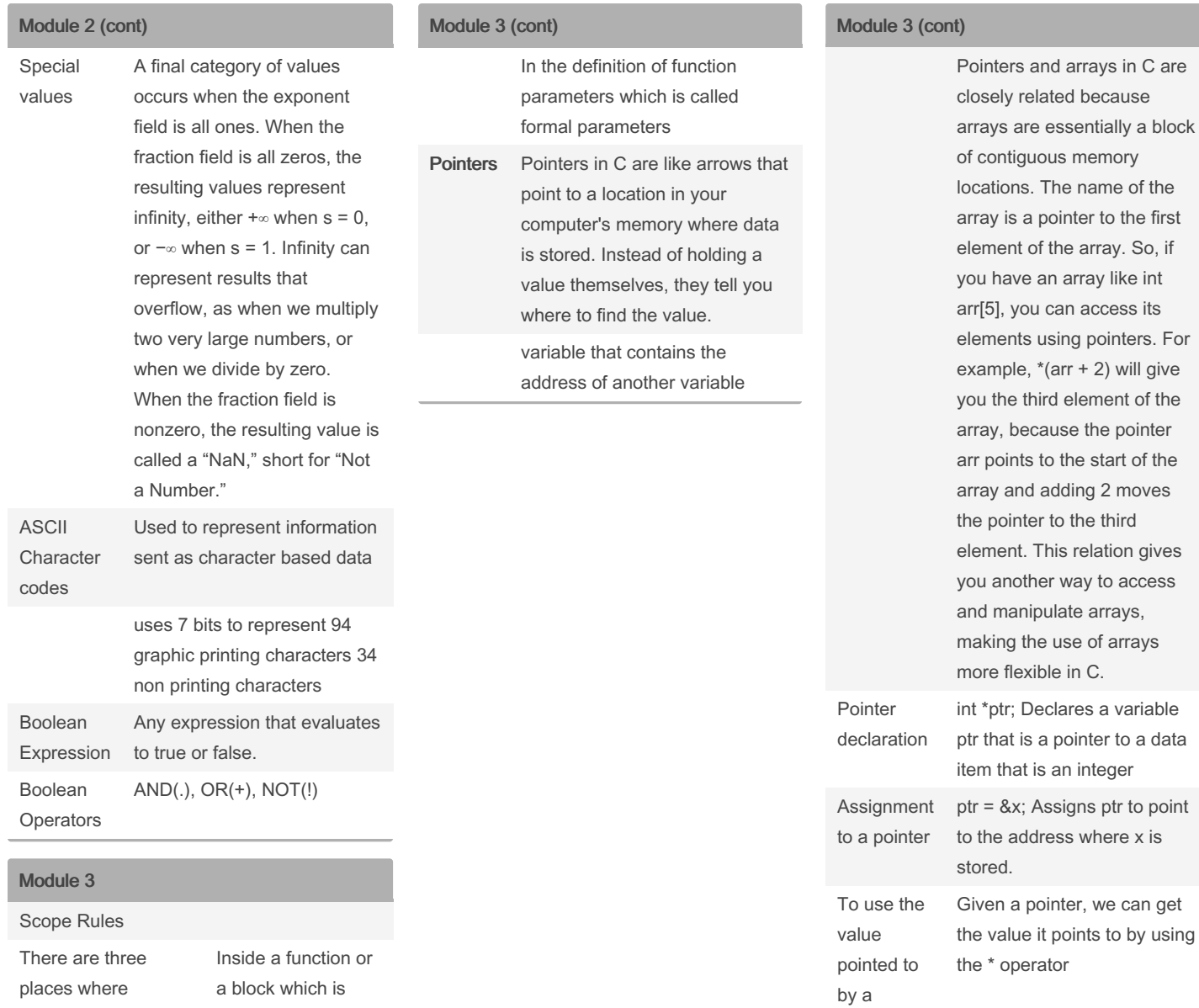

variables can be declared in C called local variables Outside of all functions which is called global

#### By ununited

[cheatography.com/ununited/](http://www.cheatography.com/ununited/)

variables

Not published yet. Last updated 19th August, 2023. Page 9 of 26.

Sponsored by Readable.com Measure your website readability! <https://readable.com>

pointer we use derefe‐ rence (\*)

# COMP 2131 Cheat Sheet by [ununited](http://www.cheatography.com/ununited/) via [cheatography.com/190700/cs/39675/](http://www.cheatography.com/ununited/cheat-sheets/comp-2131)

Module 4 (cont)

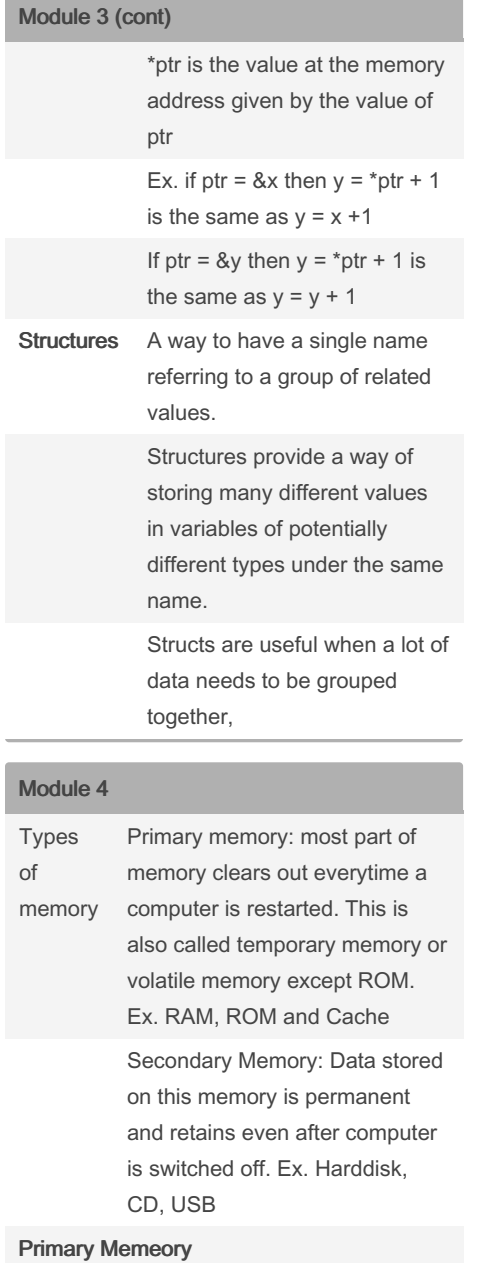

# By ununited

[cheatography.com/ununited/](http://www.cheatography.com/ununited/)

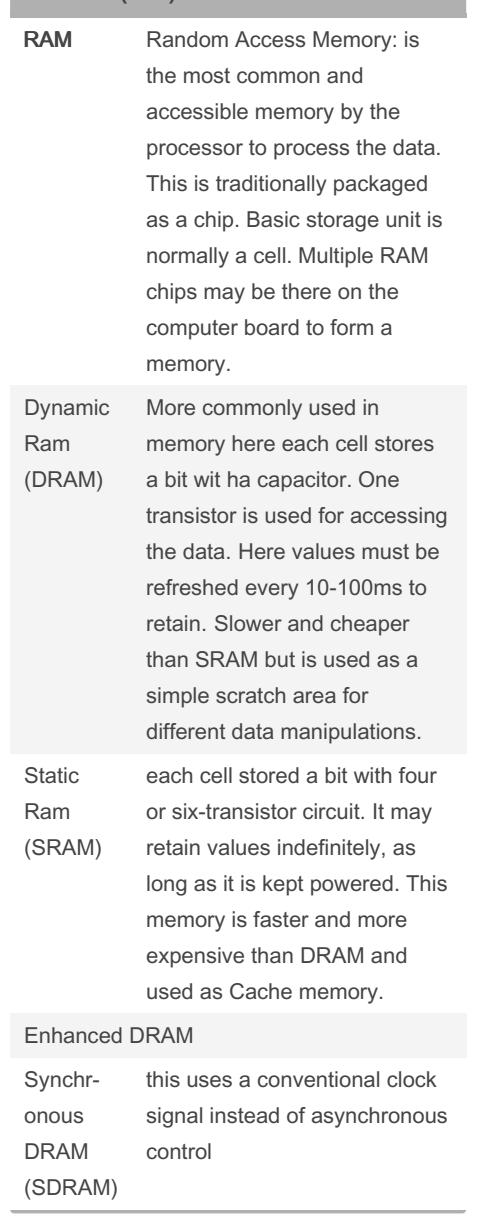

Not published yet. Last updated 19th August, 2023. Page 10 of 26.

Sponsored by Readable.com Measure your website readability! <https://readable.com>

#### Module 4 (cont)

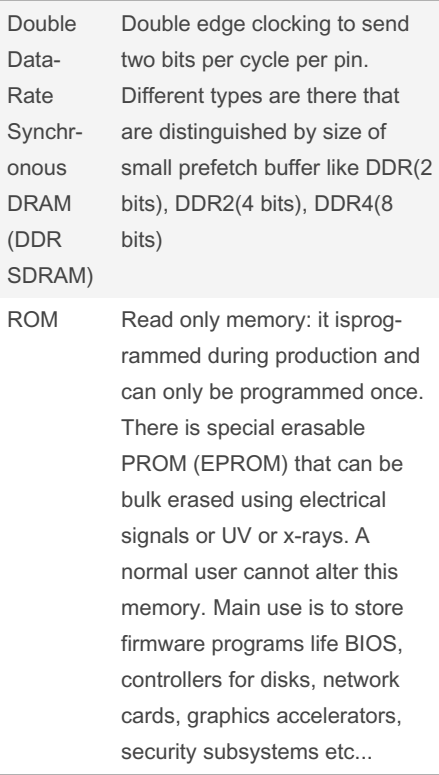

## COMP 2131 Cheat Sheet by [ununited](http://www.cheatography.com/ununited/) via [cheatography.com/190700/cs/39675/](http://www.cheatography.com/ununited/cheat-sheets/comp-2131)

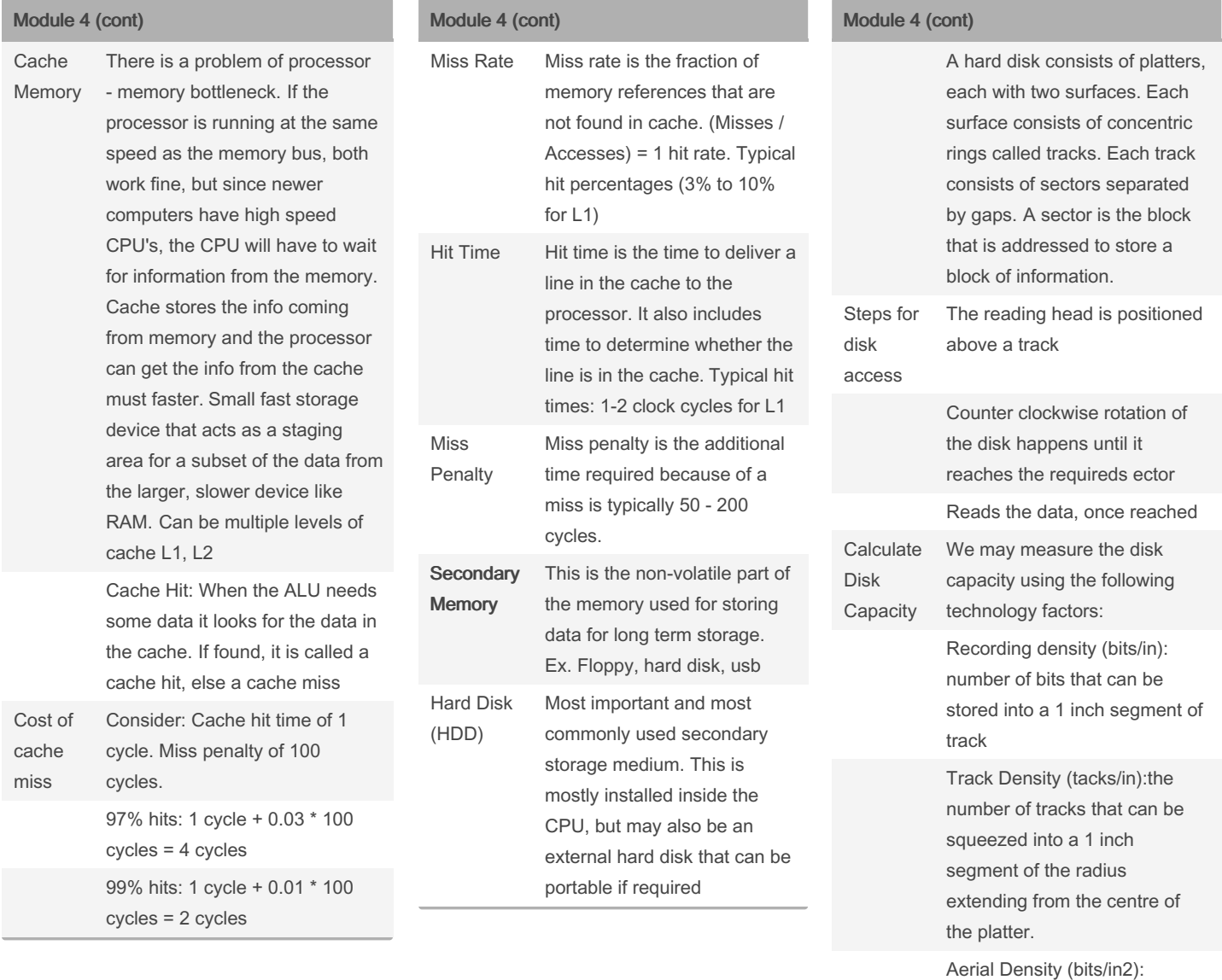

product of the recording density and track density

### By ununited

[cheatography.com/ununited/](http://www.cheatography.com/ununited/)

Not published yet. Last updated 19th August, 2023. Page 11 of 26.

## COMP 2131 Cheat Sheet by [ununited](http://www.cheatography.com/ununited/) via [cheatography.com/190700/cs/39675/](http://www.cheatography.com/ununited/cheat-sheets/comp-2131)

#### Module 4 (cont)

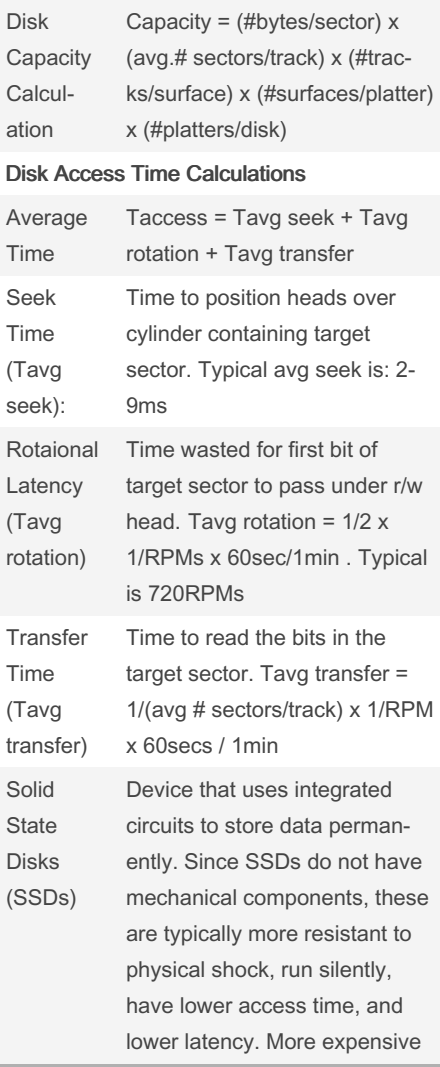

#### Module 4 (cont)

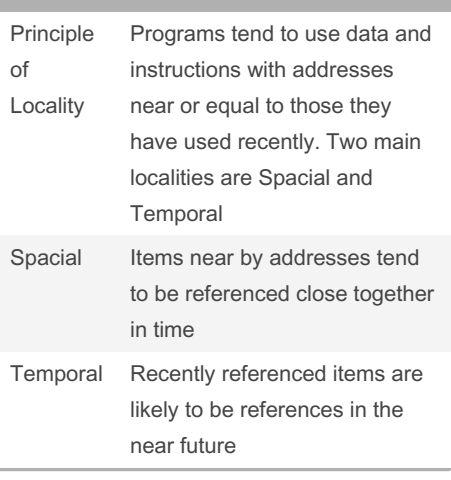

#### Module 5

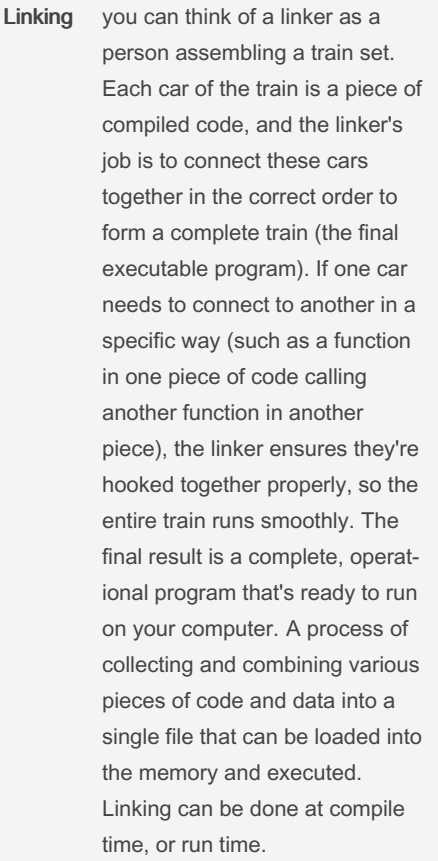

### Module 5 (cont)

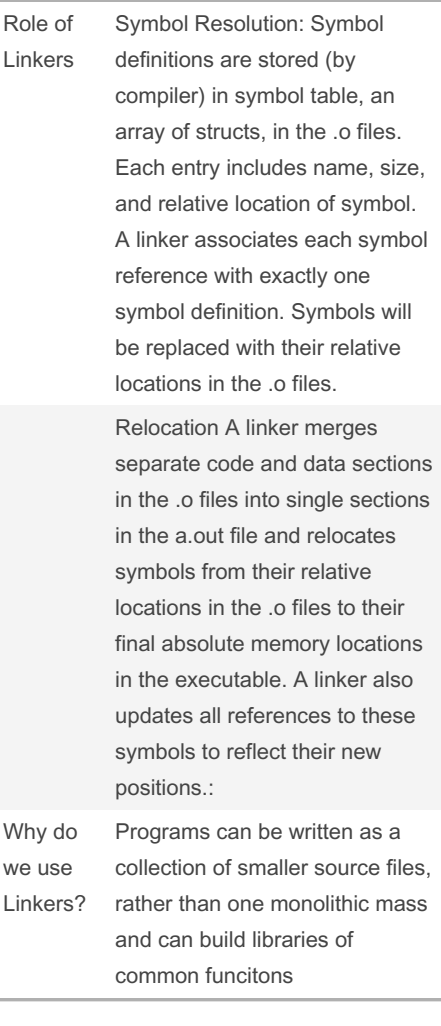

### By ununited

[cheatography.com/ununited/](http://www.cheatography.com/ununited/)

Not published yet. Last updated 19th August, 2023. Page 12 of 26.

## COMP 2131 Cheat Sheet by [ununited](http://www.cheatography.com/ununited/) via [cheatography.com/190700/cs/39675/](http://www.cheatography.com/ununited/cheat-sheets/comp-2131)

#### Module 5 (cont)

Efficiency is Implemented in two ways: 1. Time Efficiency - a separate compilation enables changes to one source file, compile, and then relink, therefore there is no need to recompile other source files again and again

2. Space efficiency: libraries, which are common functions that are aggregated into a single file, yet are still executable files and running memory images, contains only code for the functions they actually use

### Module 5 (cont)

Driv

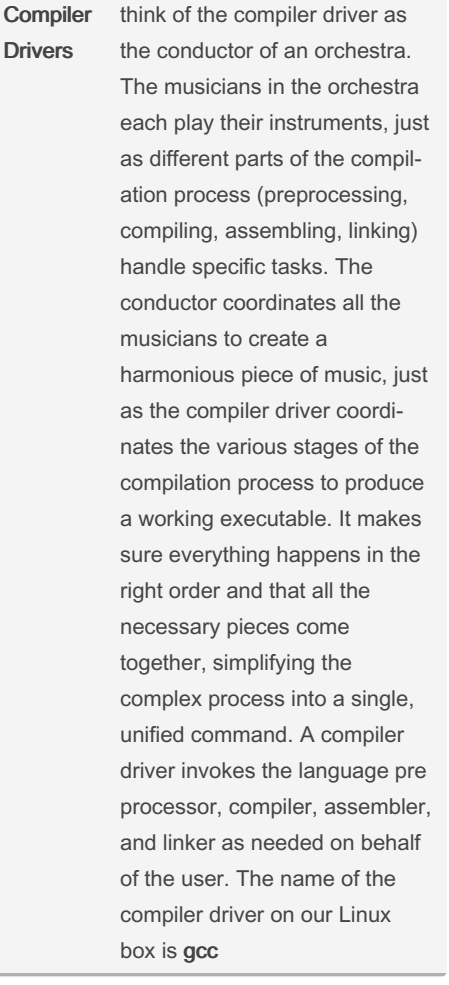

#### Module 5 (cont)

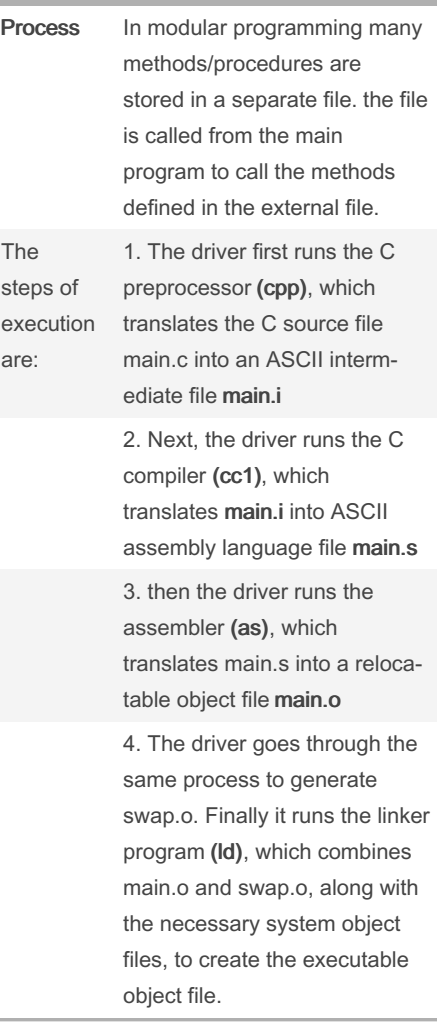

By ununited

[cheatography.com/ununited/](http://www.cheatography.com/ununited/)

Not published yet. Last updated 19th August, 2023. Page 13 of 26.

# COMP 2131 Cheat Sheet by [ununited](http://www.cheatography.com/ununited/) via [cheatography.com/190700/cs/39675/](http://www.cheatography.com/ununited/cheat-sheets/comp-2131)

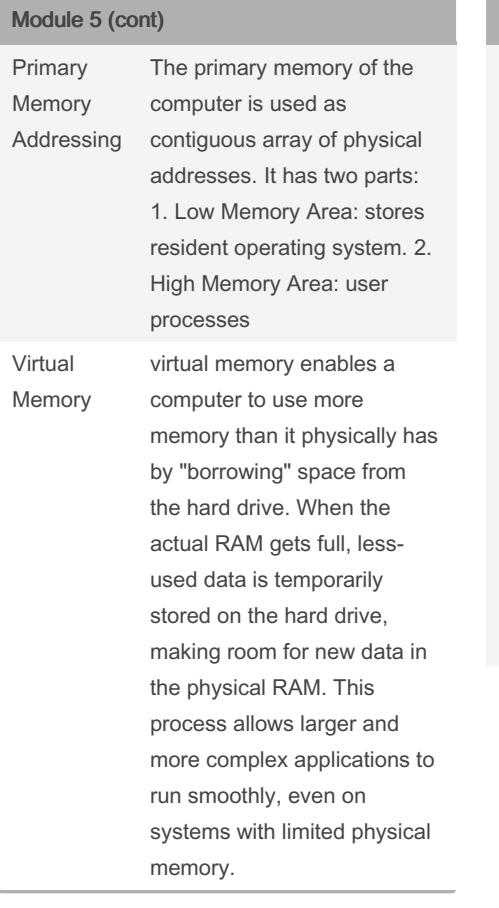

### Module 5 (cont)

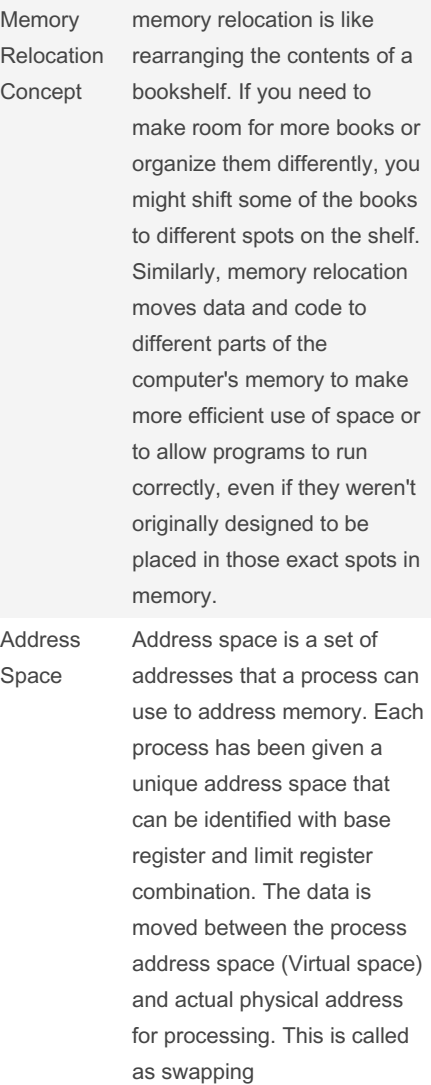

#### Module 5 (cont)

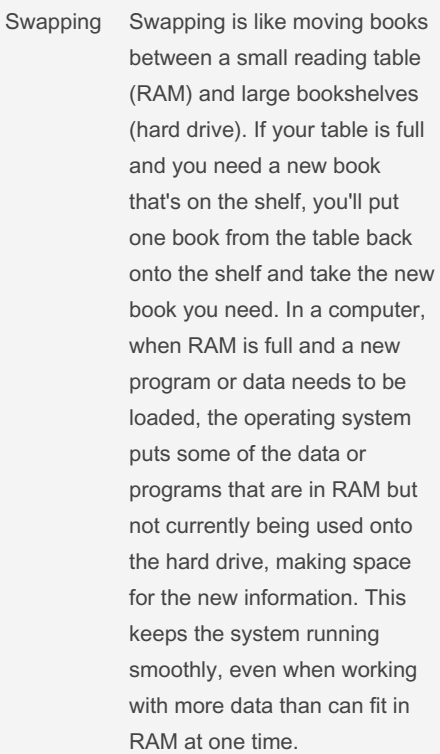

#### By ununited

[cheatography.com/ununited/](http://www.cheatography.com/ununited/)

Not published yet. Last updated 19th August, 2023. Page 14 of 26.

## COMP 2131 Cheat Sheet by [ununited](http://www.cheatography.com/ununited/) via [cheatography.com/190700/cs/39675/](http://www.cheatography.com/ununited/cheat-sheets/comp-2131)

#### Module 5 (cont)

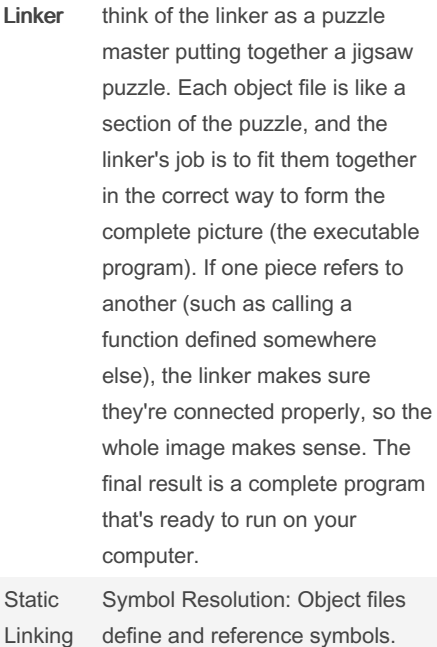

define and reference symbols. The purpose of symbol resolution is to associate each symbol reference with exactly one symbol definition

[cheatography.com/ununited/](http://www.cheatography.com/ununited/)

By ununited

#### Module 5 (cont)

Relocation: Compilers and assemblers generate code and data sections that start at address 0. The linker relocates these sections by associating a memory location with each symbol definition, and then modifying all of the references to those symbols so that they point to this memory location.

#### Not published yet. Last updated 19th August, 2023. Page 15 of 26.

#### Module 5 (cont)

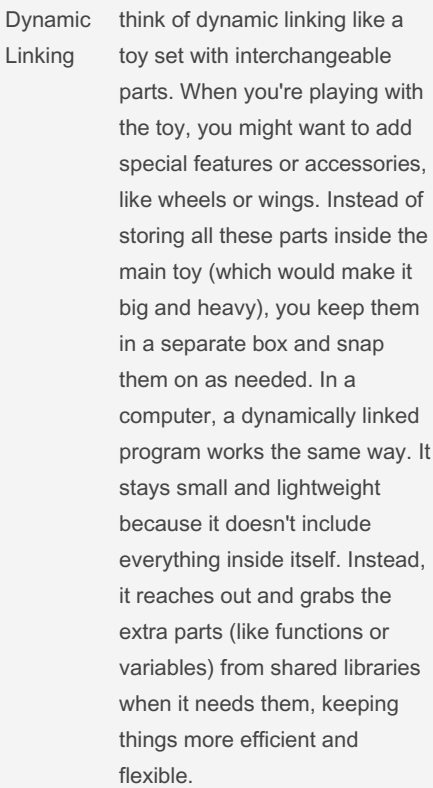

Types of Object Files

### COMP 2131 Cheat Sheet by [ununited](http://www.cheatography.com/ununited/) via [cheatography.com/190700/cs/39675/](http://www.cheatography.com/ununited/cheat-sheets/comp-2131)

#### Module 5 (cont)

Relocatable Object files ( .o): Think of this as a puzzle piece that hasn't been fixed to the final picture yet. It contains compiled code, but it has references (like function calls) that aren't tied down to specific addresses. This allows the linker to move it around and fit it with other pieces when creating the final executable. It's a flexible, intermediate step in building a program.

Executable Object File ( a.out): This is like the completed puzzle, with all pieces fixed in place, forming a clear picture. An executable object file contains all the code, data, and references properly linked and ready to run on a computer. Everything is set, and it's ready to be launched and executed by the operating system.

#### By ununited

[cheatography.com/ununited/](http://www.cheatography.com/ununited/)

#### Module 5 (cont)

Shared Object File (.so ): Imagine a special puzzle piece that can fit into multiple puzzles. A shared object file contains code or data that multiple programs can use simultaneously. Instead of including the same code in every program (which would take up more space), the code is stored in one place, and different programs can reach into it and use what they need. It's a way to share common functions or variables between different programs, making things more efficient.

Compilers and assemblers generate object files (including shared object files). Linkers generate executable object files.

Information in Object File

Header Information: info about the file such as the size of the code, name of the source file it was translated from, and creation date.

Object Code: Binary instructions and data generated by a compiler or assembler

Not published yet. Last updated 19th August, 2023. Page 16 of 26.

#### Module 5 (cont)

Relocation: A list of the places in the object code that have to fixed up when the linker changes the addresses of the object code Symbols:Global symbols defined in this

module, symbols to be imported from other modules or defined by the linker.

Debugging Information: Other information about the object code not needed for linking but of use to a debugger. This includes source file and line number information, local symbols, descriptions of data structures used by the object code such as C structure definitions.

# COMP 2131 Cheat Sheet by [ununited](http://www.cheatography.com/ununited/) via [cheatography.com/190700/cs/39675/](http://www.cheatography.com/ununited/cheat-sheets/comp-2131)

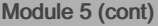

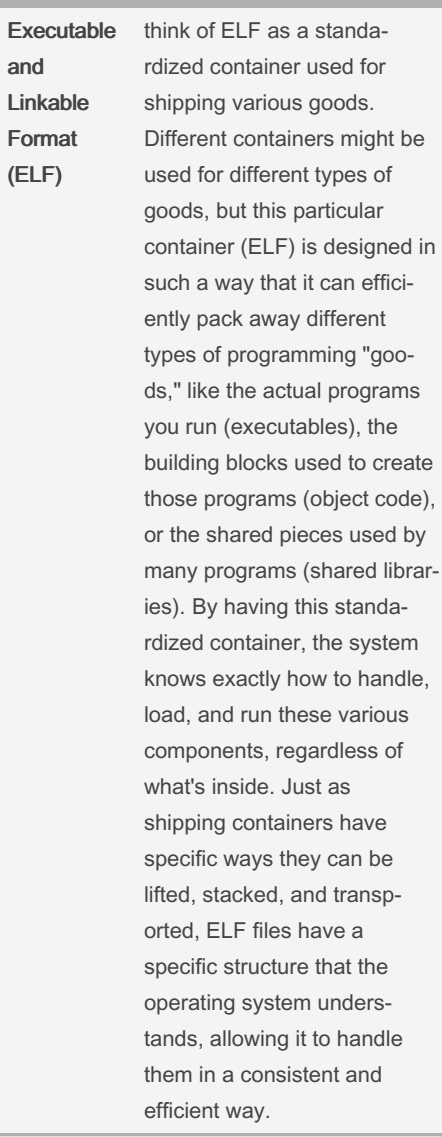

#### Module 5 (cont)

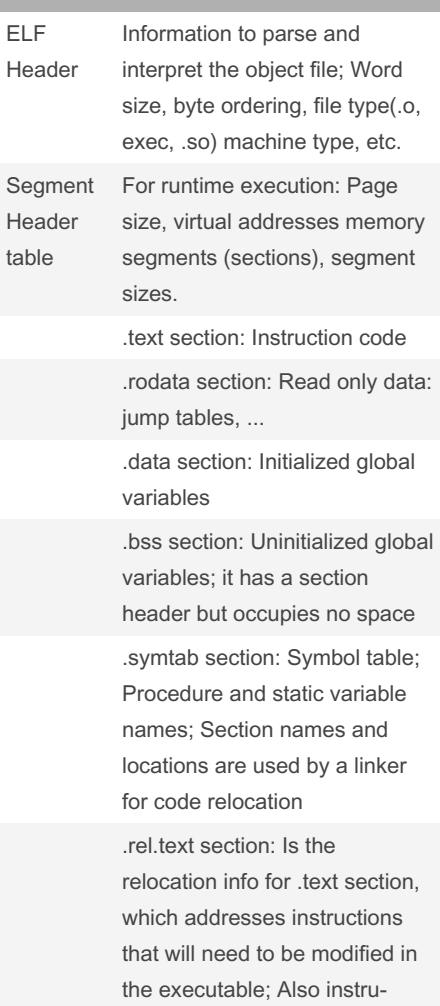

#### Module 5 (cont)

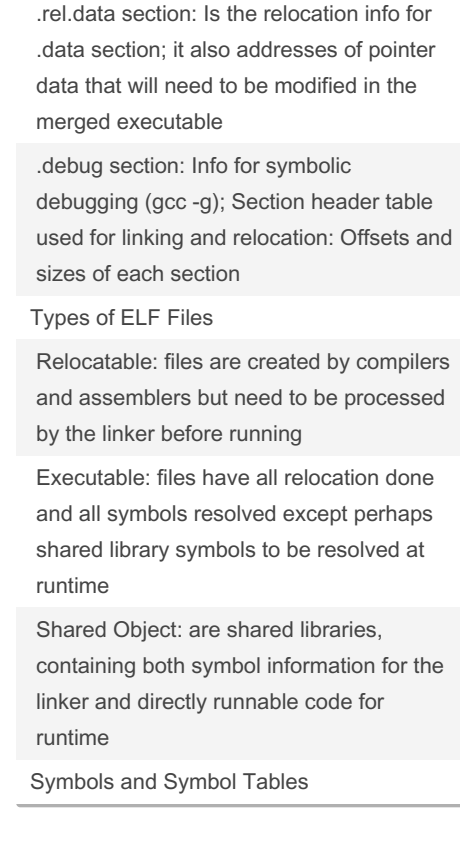

#### By ununited

[cheatography.com/ununited/](http://www.cheatography.com/ununited/)

Not published yet. Last updated 19th August, 2023. Page 17 of 26.

ctions for modifying.

### COMP 2131 Cheat Sheet by [ununited](http://www.cheatography.com/ununited/) via [cheatography.com/190700/cs/39675/](http://www.cheatography.com/ununited/cheat-sheets/comp-2131)

# Cheatography

#### Module 5 (cont)

Global symbol: defined by module m that can be referenced by other modules. For example, non-static C functions and nonstatic global variables. (Note that static C functions and static global variables cannot be referred from other files.)

External symbols: Global symbols that are referenced by module m but defined by some other module.

Local symbols: Symbols defined and referenced exclusively by module m.

#### Strong and Weak Symbols

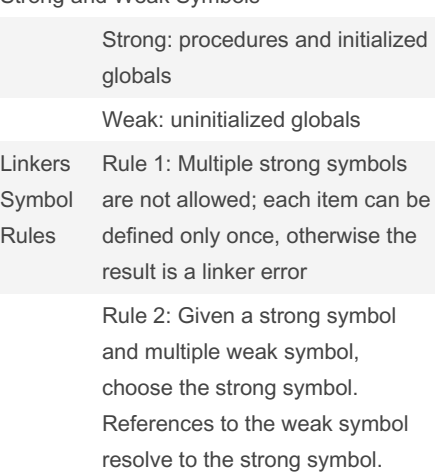

#### By ununited

[cheatography.com/ununited/](http://www.cheatography.com/ununited/)

#### Module 5 (cont) Rule 3: If there are multiple weak symbols, pick an arbitrary one. This can be overridden with gcc –fno-c‐ ommon Global Variables; Avoid global variables if possible, otherwise use static if possible; Initialize if you define a global variable. Use extern if you do use external global variables. Relocation Relocation consists of two steps: Relocating sections and symbol definitions Relocating symbol references within sections

#### Types of Libraries

Static Libraries: Concatenate related relocatable object files into a single file with an index (called an archive). Enhance linker so that it tries to resolve unresolved external references by looking for the symbols in one or more archives.  $\Box$  If an archive member file resolves reference, link it into the executable.

Module 5 (cont)

Dynamic / Shared Libraries: Object files that contain code and data that are loaded and linked into an application dynamically, at either load-time or run-time.  $\Box$  Also called: dynamic link libraries, DLLs, .so files  $\Box$  Shared library routines can be shared by multiple processes.  $\Box$  In shared libraries, the symbols for the code in shared libraries will be resolved with absolute addresses at either load-time or run-time.

#### Module 7

ma Rea

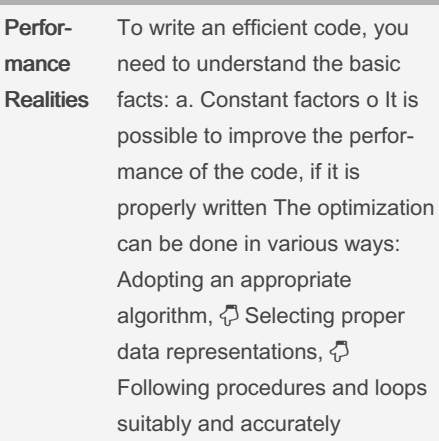

Not published yet. Last updated 19th August, 2023. Page 18 of 26.

### COMP 2131 Cheat Sheet by [ununited](http://www.cheatography.com/ununited/) via [cheatography.com/190700/cs/39675/](http://www.cheatography.com/ununited/cheat-sheets/comp-2131)

# Cheatography

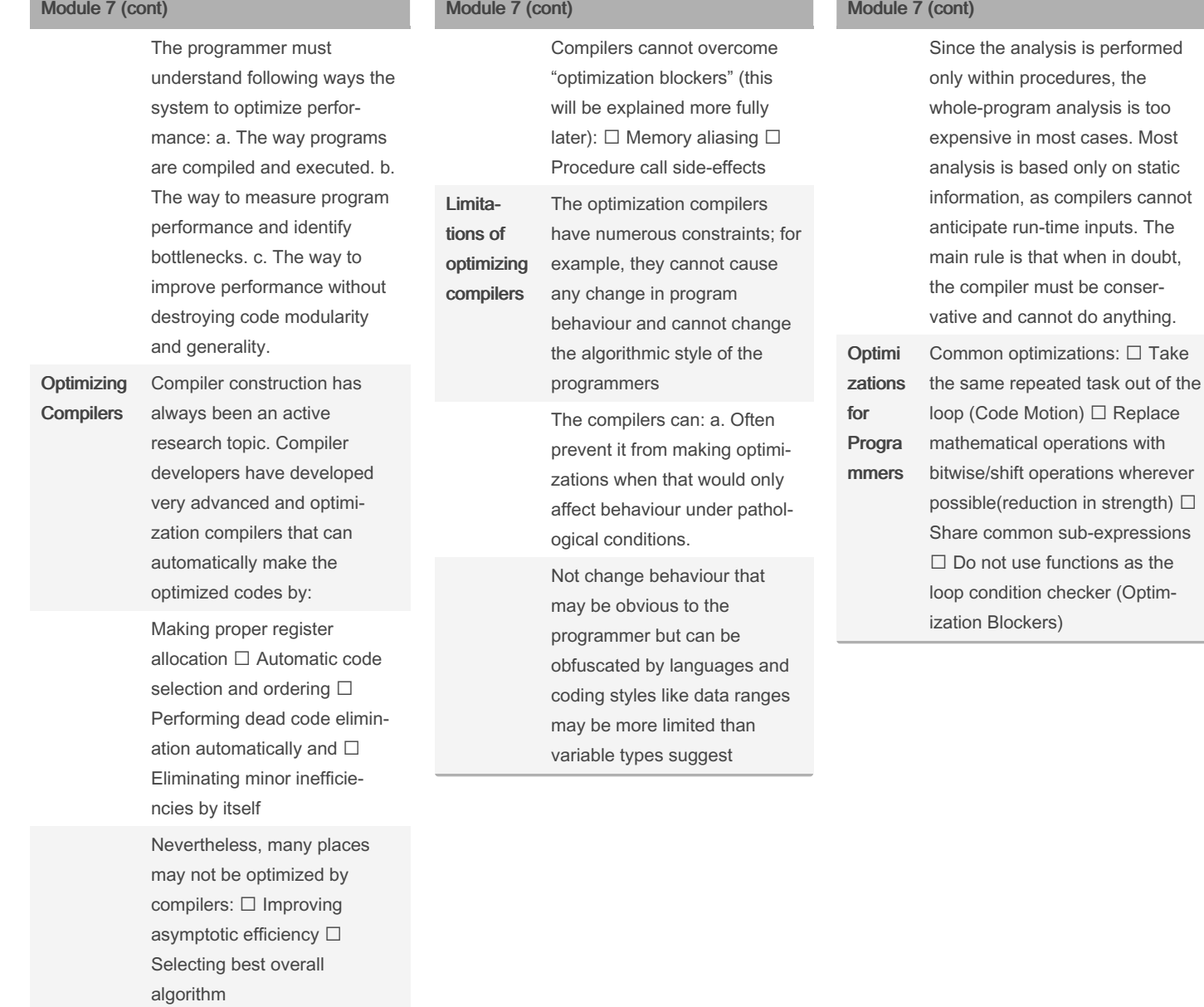

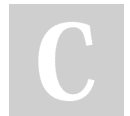

#### By ununited

[cheatography.com/ununited/](http://www.cheatography.com/ununited/)

Not published yet. Last updated 19th August, 2023. Page 19 of 26.

## COMP 2131 Cheat Sheet by [ununited](http://www.cheatography.com/ununited/) via [cheatography.com/190700/cs/39675/](http://www.cheatography.com/ununited/cheat-sheets/comp-2131)

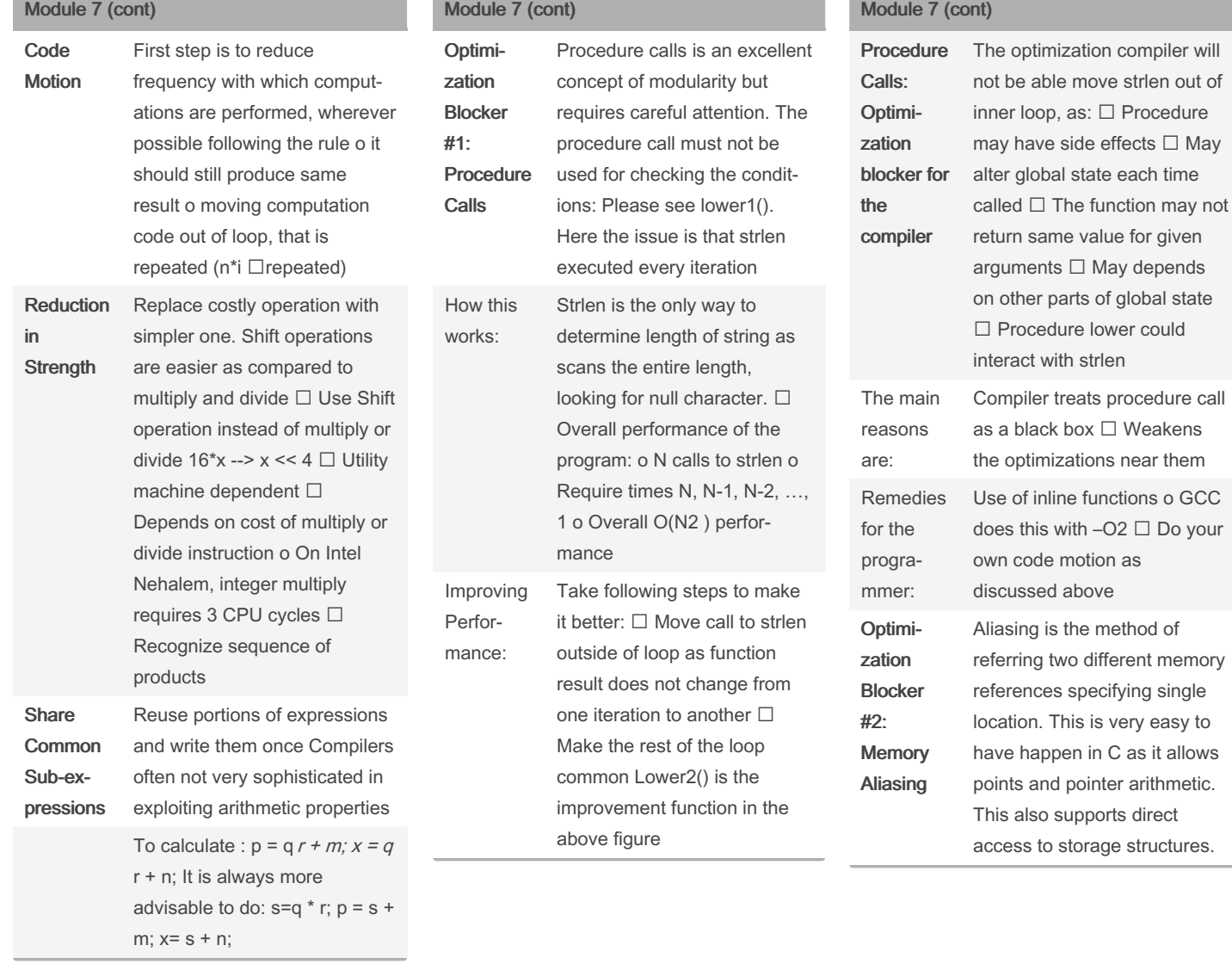

By ununited

[cheatography.com/ununited/](http://www.cheatography.com/ununited/)

Not published yet. Last updated 19th August, 2023. Page 20 of 26.

### COMP 2131 Cheat Sheet by [ununited](http://www.cheatography.com/ununited/) via [cheatography.com/190700/cs/39675/](http://www.cheatography.com/ununited/cheat-sheets/comp-2131)

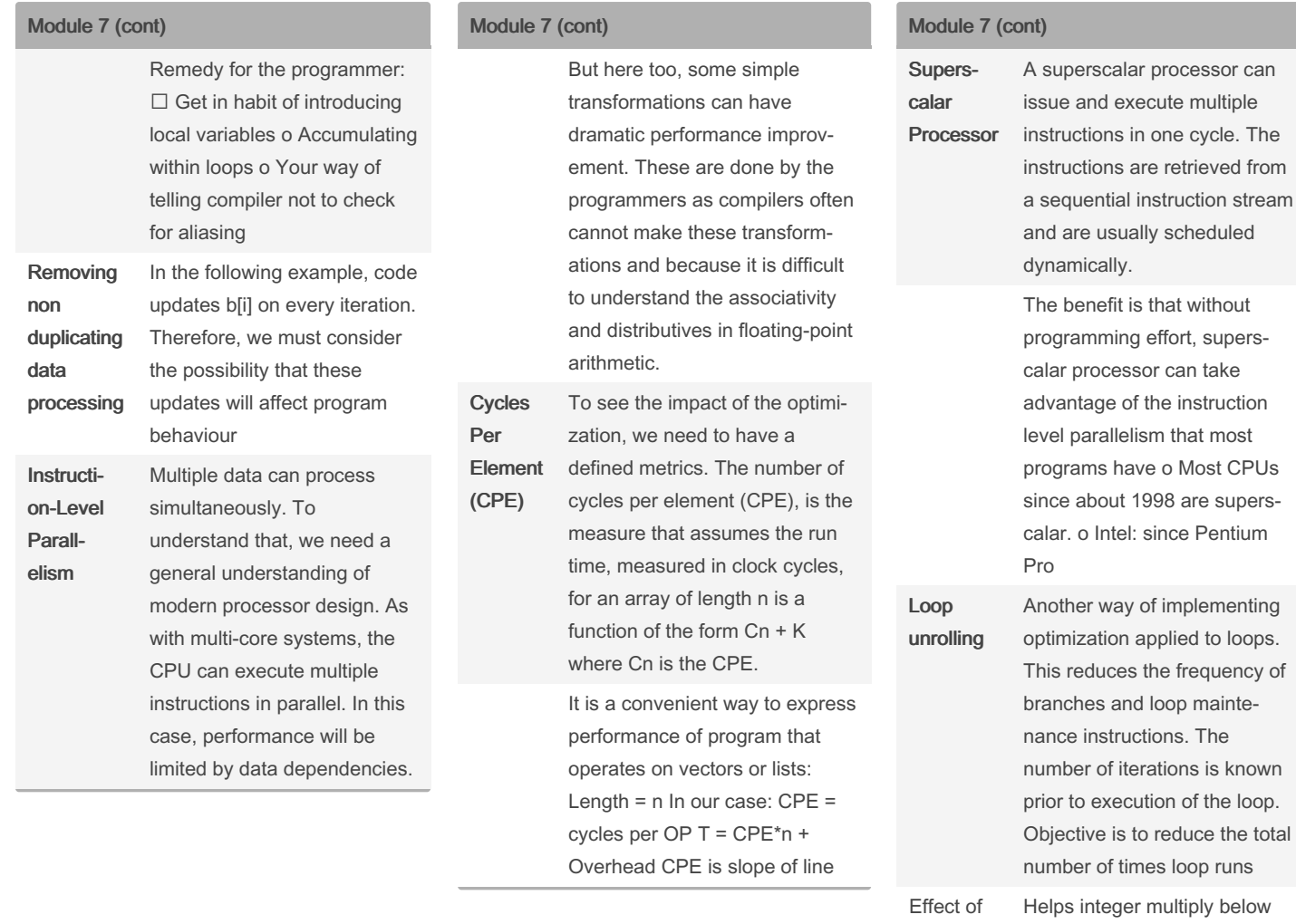

#### By ununited

[cheatography.com/ununited/](http://www.cheatography.com/ununited/)

Not published yet. Last updated 19th August, 2023. Page 21 of 26.

Sponsored by Readable.com

Loop Unrolling

Measure your website readability! <https://readable.com>

latency bound  $\square$  Compiler does clever optimization  $\square$ Others don't improve as it still has sequential dependency

### COMP 2131 Cheat Sheet by [ununited](http://www.cheatography.com/ununited/) via [cheatography.com/190700/cs/39675/](http://www.cheatography.com/ununited/cheat-sheets/comp-2131)

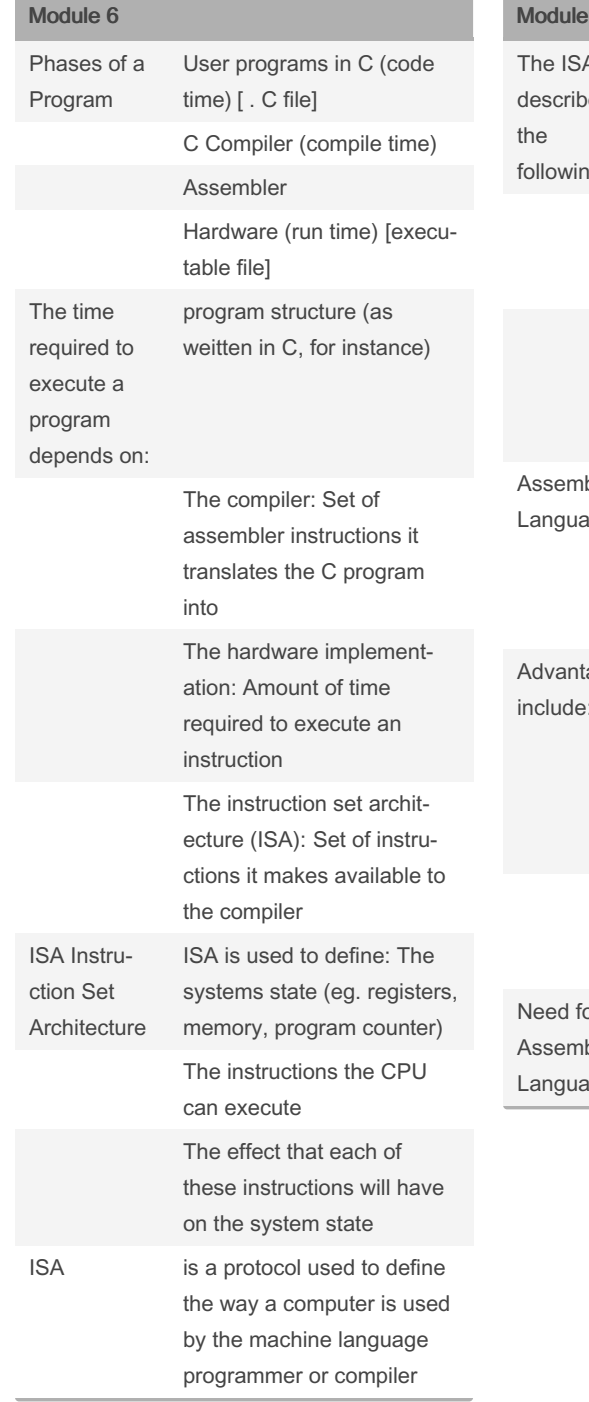

#### 6 (cont)  $\overline{A}$ es ıg Memory model: how memory is accessed and referenced instruction format, types and modes - commands to be executed operand registers, types, and data addressing - data storage and processing locations bly ige Assembly Language is an Intermediate Language between absolute Machine code and High Level Language ages include: Machine code with a better human understanding, ease to write and debug, the use of mnemonics for instru‐ ctions, and it reserves memory location for data High Level Language writes more efficient/optimized programs n. bly lge The ability to read and understand assembly code is an important skill

#### Module 6 (cont)

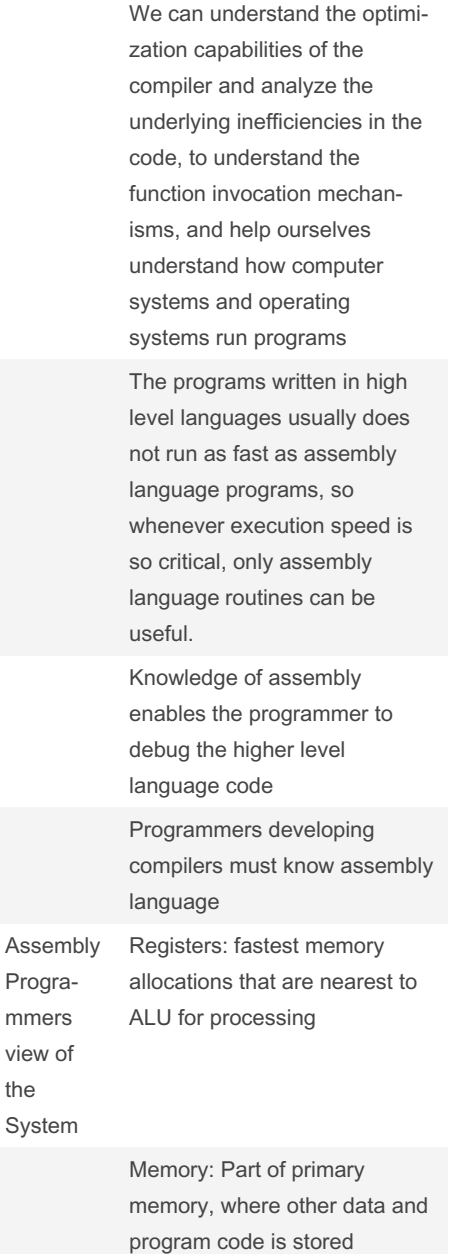

#### By ununited

[cheatography.com/ununited/](http://www.cheatography.com/ununited/)

Not published yet. Last updated 19th August, 2023. Page 22 of 26.

# COMP 2131 Cheat Sheet by [ununited](http://www.cheatography.com/ununited/) via [cheatography.com/190700/cs/39675/](http://www.cheatography.com/ununited/cheat-sheets/comp-2131)

## Module 6 (cont)

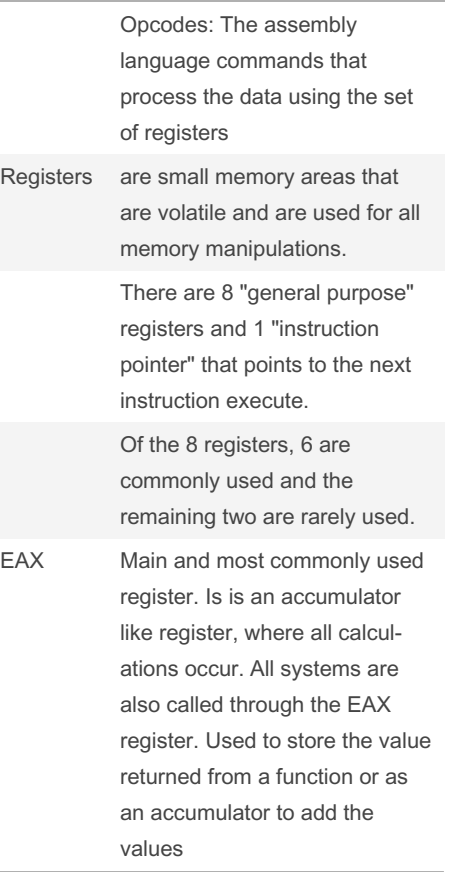

#### Module 6 (cont)

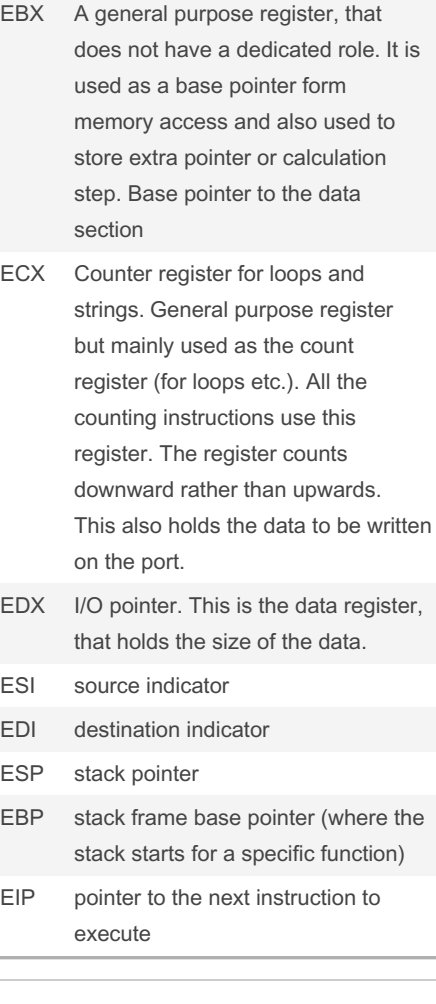

#### Module 6 (cont)

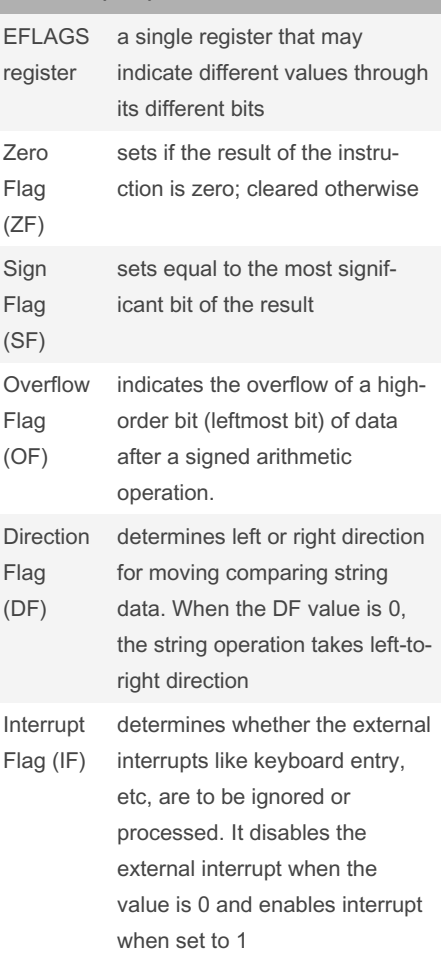

#### By ununited

[cheatography.com/ununited/](http://www.cheatography.com/ununited/)

Not published yet. Last updated 19th August, 2023. Page 23 of 26.

Sponsored by Readable.com Measure your website readability!

<https://readable.com>

### COMP 2131 Cheat Sheet by [ununited](http://www.cheatography.com/ununited/) via [cheatography.com/190700/cs/39675/](http://www.cheatography.com/ununited/cheat-sheets/comp-2131)

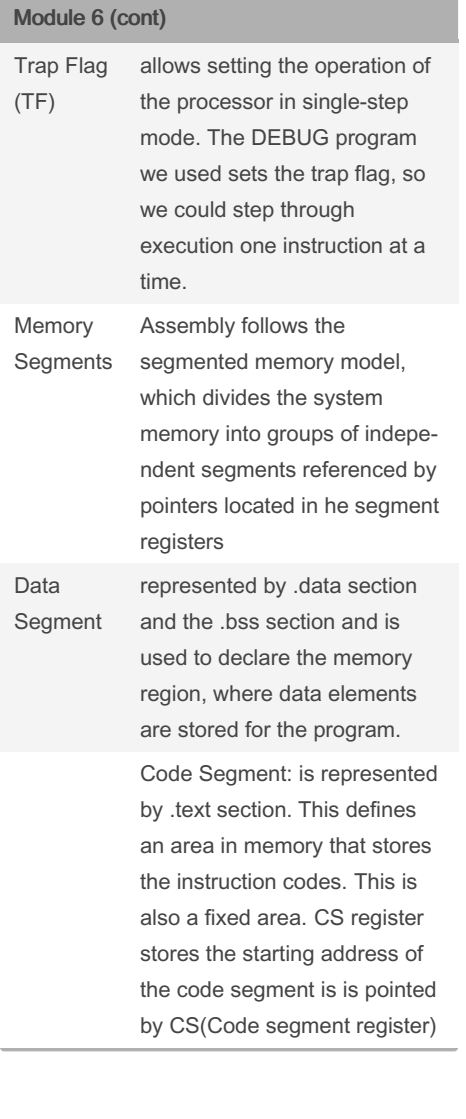

### Module 6 (cont)

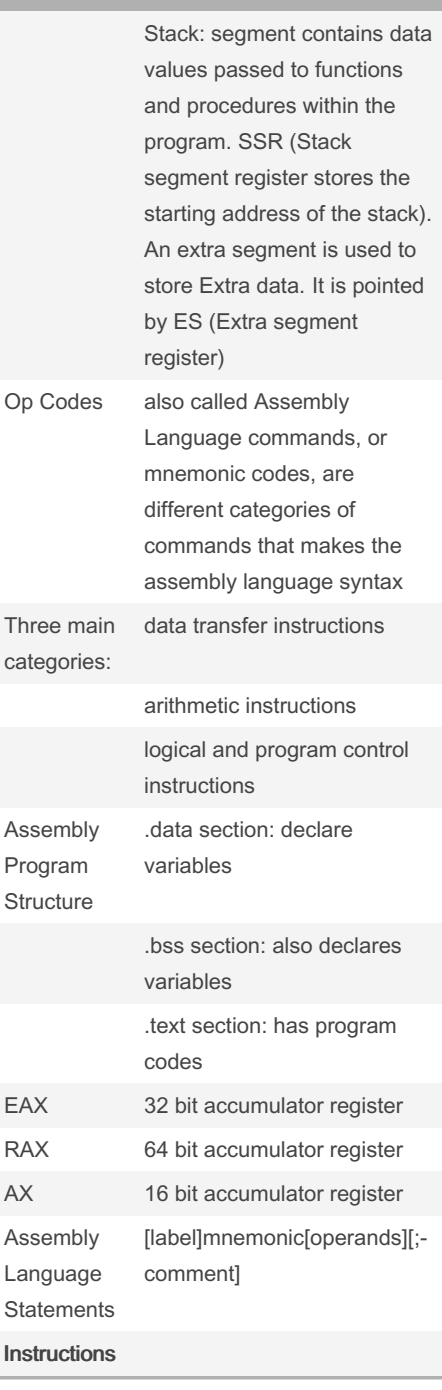

### Module 6 (cont) NOP does noting, no values, may be used for a delay PUSH push word, double word or quad word on the stack, it automatically decrements the stack pointer esp, by 4 POP pops the data from the stack, sets the esp automatically, it would increment esp EQU sets a variable equal to some memory HLT to halt the program Operation Suffixes b byte (8 bit) s short (16 bit int) or single (32 bit floating point) w word (16 bit) l long (32 bit integer or 64 bit floating point) q quad (64 bit) t ten bytes (80-bit floating point) Addressing Modes Direct Memory Addressing( register) : register eax has the value 0x100 Indirect Memory Addressing: register contains the value Offset Addressing (register, offset): register may calculate the memory reference for

#### By ununited [cheatography.com/ununited/](http://www.cheatography.com/ununited/)

Not published yet. Last updated 19th August, 2023. Page 24 of 26.

Sponsored by Readable.com Measure your website readability!

final data

<https://readable.com>

Module 6 (cont)

### COMP 2131 Cheat Sheet by [ununited](http://www.cheatography.com/ununited/) via [cheatography.com/190700/cs/39675/](http://www.cheatography.com/ununited/cheat-sheets/comp-2131)

Module 6 (cont)

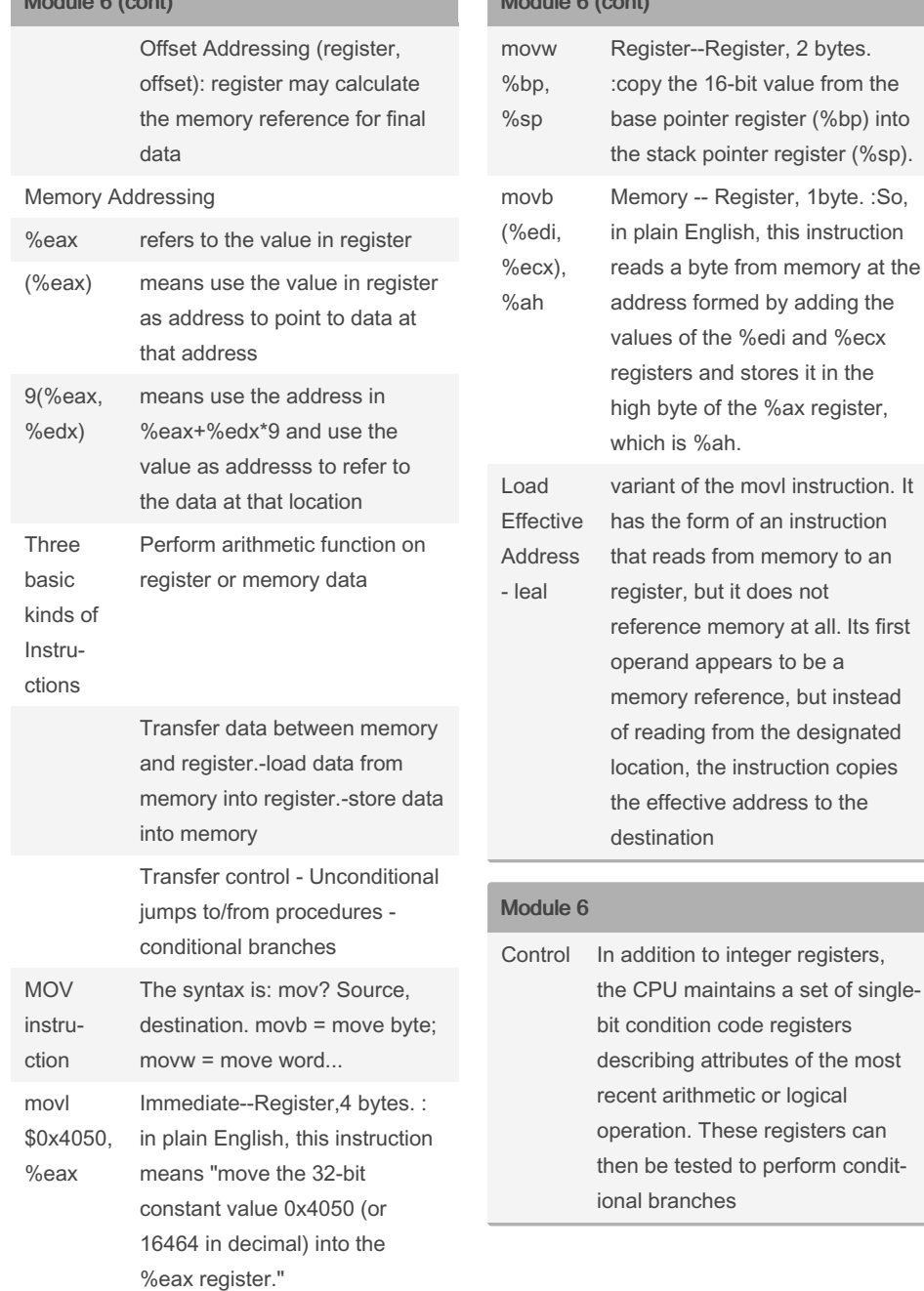

### Module 6 (cont)

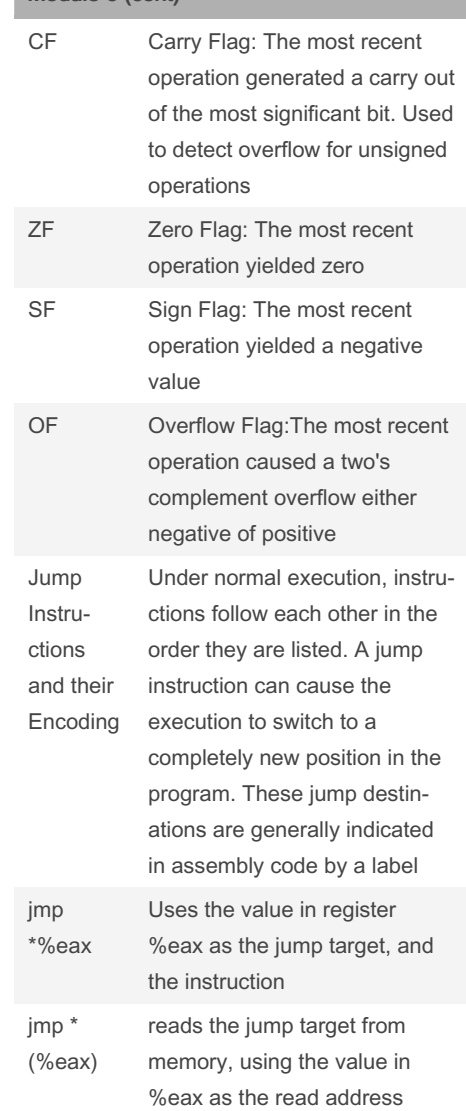

#### By ununited

[cheatography.com/ununited/](http://www.cheatography.com/ununited/)

Not published yet. Last updated 19th August, 2023. Page 25 of 26.

## COMP 2131 Cheat Sheet by [ununited](http://www.cheatography.com/ununited/) via [cheatography.com/190700/cs/39675/](http://www.cheatography.com/ununited/cheat-sheets/comp-2131)

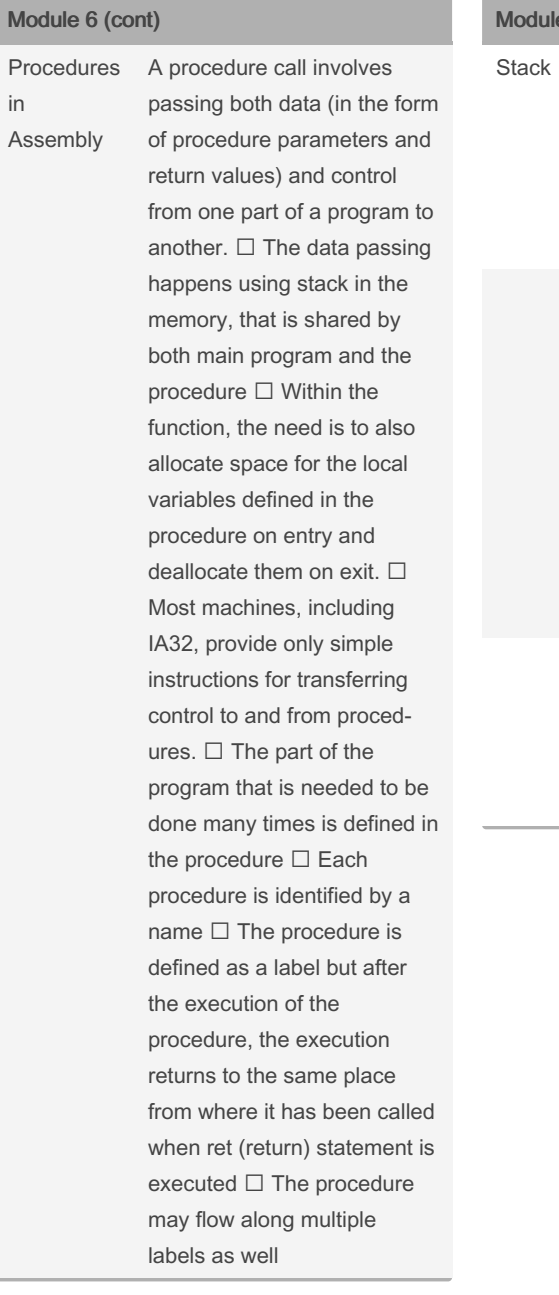

#### le 6 (cont)

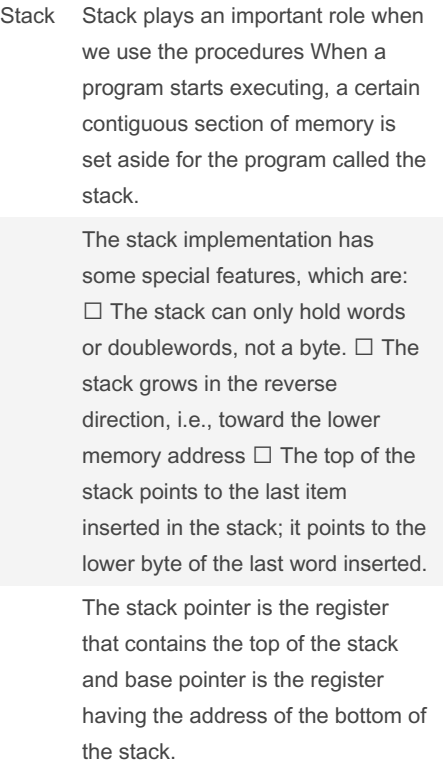

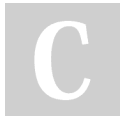

#### By ununited

[cheatography.com/ununited/](http://www.cheatography.com/ununited/)

Not published yet. Last updated 19th August, 2023. Page 26 of 26.